# **MATLAB**을 이용한 동역학해석모델에 동역학해석모델에 대한 모델차수축소기법

**February 6, 2009**

**Prof. Jeong Sam Han School of Mechanical Engineering Andong National University**

**E-mail: jshan@andong.ac.kr**

#### **Introduction Introduction**

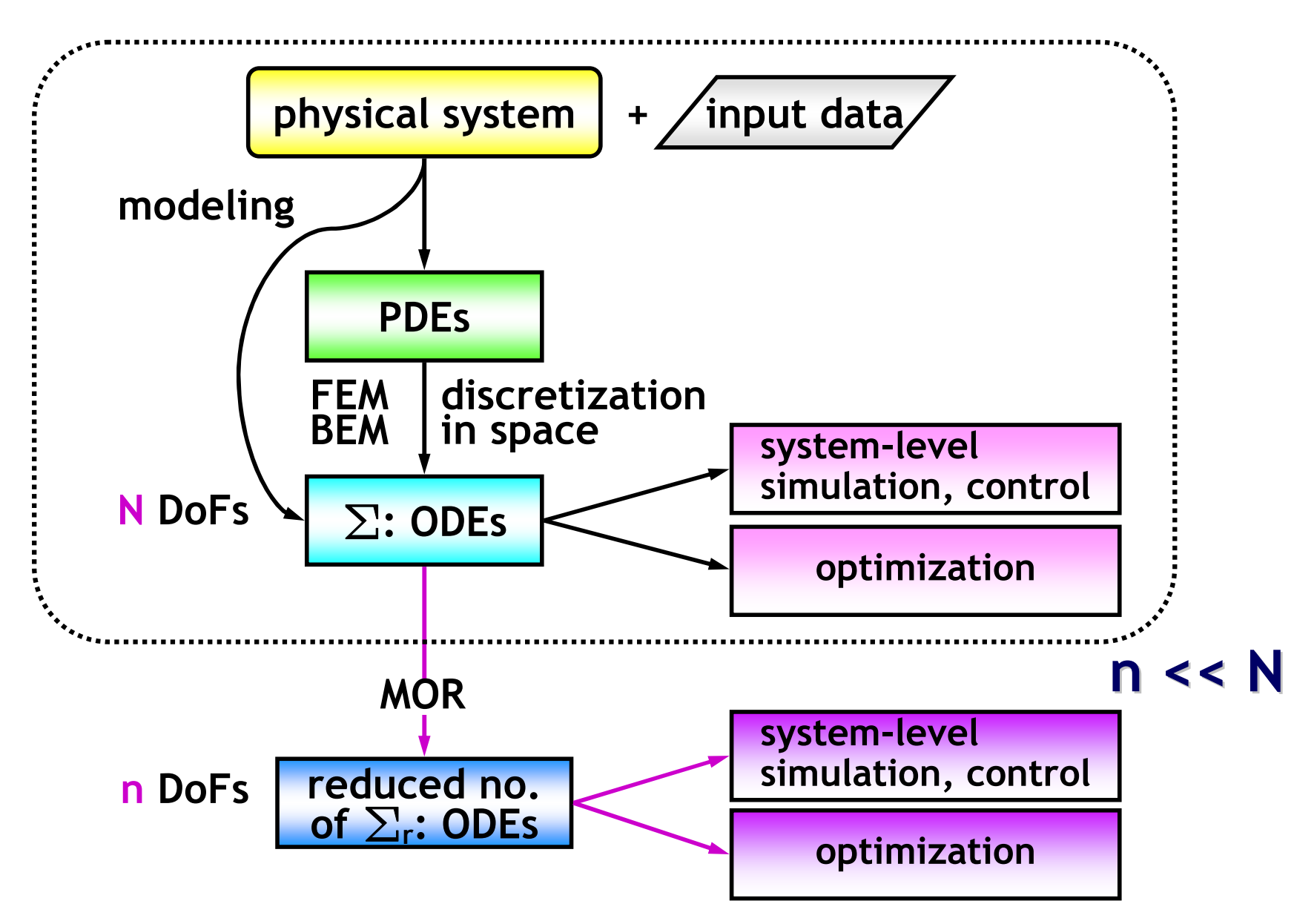

#### **Part I**

- • **Theory on Krylov-based MOR**
	- –- **Concept**
	- –**Moment-matching method**
	- –**Krylov subspace**
	- –**Arnoldi process**
	- –**MOR for frequency response problems**

## **Concept of Model Order Reduction**

•**Original 2nd order system (N**×**N)**

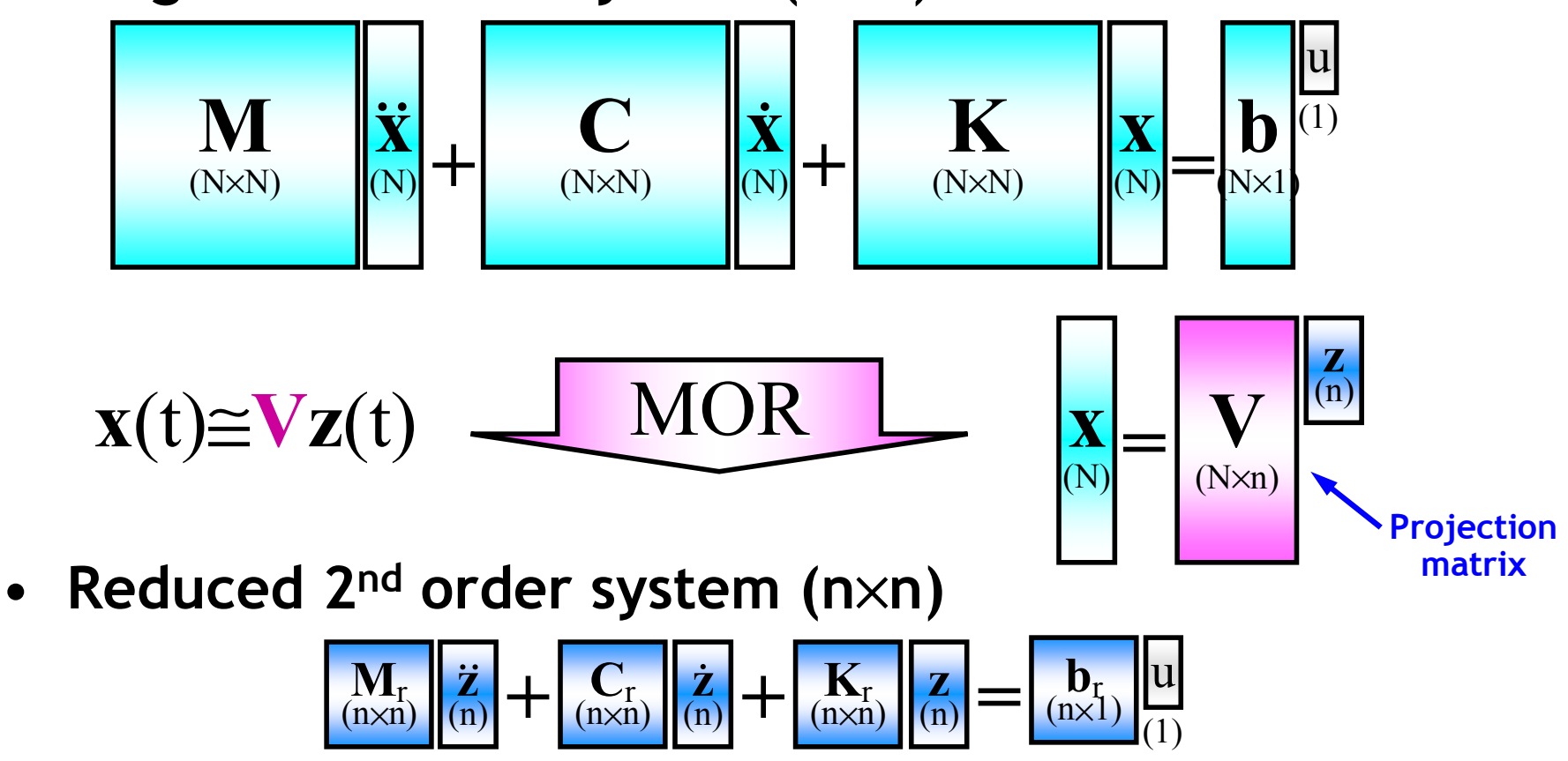

 $\Rightarrow$  **Because n<<N, very efficient simulations are possible!** 

•

#### **Moment -Matching Method (Damped) Matching Method (Damped)**

• **SIMO 2n<sup>d</sup> order system**

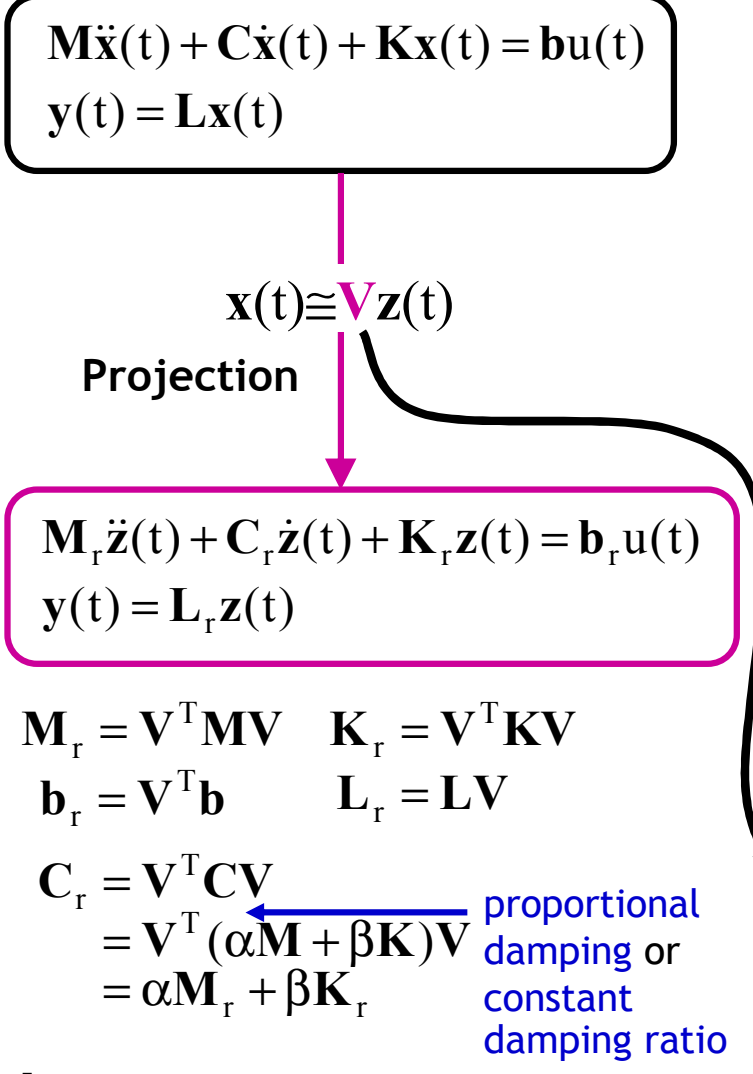

• **Transfer function (for an undamped system)** ∑  $=\sum L(-K^{-1}M)^{i}K^{-}$ ∞=∞ $i = 0$  $= L(s^2M + K)^{-}$ = i $i=0$  $m_{i}s^{2i}$  $\mathbf{L}(-\mathbf{K}^{-1}\mathbf{M})^{\mathrm{i}}\mathbf{K}^{-1}\mathbf{b}\mathbf{s}^{2\mathrm{i}}$  $\mathbf{H}(s) = \mathbf{L}(s^2 \mathbf{M} + \mathbf{K})^{-1} \mathbf{b}$ moment of **H**(s) ∑ ∞= $=$  >  $\bf{m}$  (S  $=$  **m**<sub>0</sub> + **m**<sub>1</sub>(s-s<sub>0</sub>) + …+ **m**<sub>0</sub>(s-s<sub>0</sub>)<sup>q</sup> + i $i=0$  ${\bf m}_{i}({\bf s}-{\bf s}_{0})^{i}$  $H(s) = m_0 + m_1(s - s_0) + \dots + m_q(s - s_0)^q + \dots$ ∑ ∞=  $=$   $\lambda$   $\bf{m}$  (S  $=\hat{\mathbf{m}}_{\alpha} + \hat{\mathbf{m}}_{\alpha} (s - s_{\alpha}) + \cdots + \hat{\mathbf{m}}_{\alpha} (s - s_{\alpha})^{\alpha} +$  $i = 0$  $_{i}$  (s – s<sub>0</sub>)<sup>i</sup>  $\hat{\mathbf{n}}_0 = \hat{\mathbf{m}}_0 + \hat{\mathbf{m}}_1 (\mathbf{s} - \mathbf{s}_0) + \dots + \hat{\mathbf{m}}_q (\mathbf{s} - \mathbf{s}_0)$ ˆ $\hat{\mathbf{m}}_i$ (s – s<sub>0</sub>) ˆ $\mathbf{\hat{n}}_1(\mathbf{s}-\mathbf{s}_0) + \cdots + \mathbf{n}$  $\mathbf{\hat{H}}(\mathbf{s}) = \mathbf{\hat{m}}_0 + \mathbf{\hat{m}}_1(\mathbf{s}-\mathbf{s}_0) + \cdots + \mathbf{\hat{m}}_q(\mathbf{s}-\mathbf{s}_0)$  $H(s) = \hat{m}_0 + \hat{m}_1(s - s_0) + \dots + \hat{m}_n(s - s_0)^{n} + \dots$  $\Rightarrow$ **m**<sub>i</sub> =  $\hat{\mathbf{m}}$ <sub>i</sub>, i=1,2,…, n Series expansion

• If the columns of **V** form a basis for the Krylov subspace  $\mathcal{K}_n(-\mathbf{K}^{-1}\mathbf{M}, \mathbf{K}^{-1}\mathbf{b}) = \text{span} \{ \mathbf{K}^{-1}\mathbf{b}, \ldots, (-\mathbf{K}^{-1}\mathbf{M})^{n-1} \cdot \mathbf{K}^{-1}\mathbf{b} \},$ then the first n moments of the original and reduced models match!

#### **Property of Moment-Matching**

#### •**Moment-matching:**

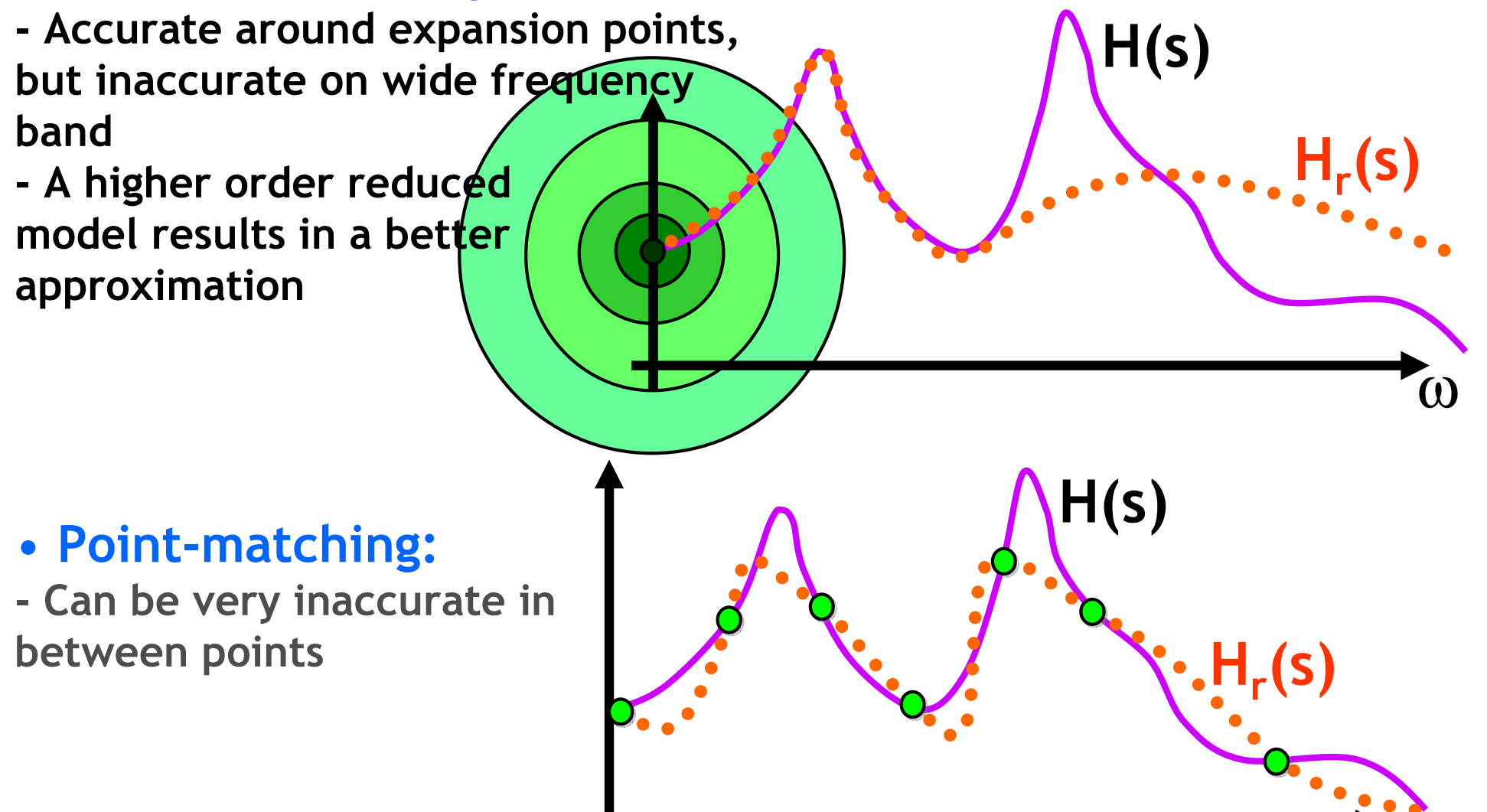

## **Krylov Subspace Krylov Subspace**

Krylov subspace of n-th dimension of  $A \in \mathbb{R}^{N \times N}$  and  $v \in \mathbb{R}^N$ 

 $\mathcal{K}_n(\mathbf{A}, \mathbf{v}) = \text{span}\{\mathbf{v}, \mathbf{A}\cdot\mathbf{v}, \mathbf{A}^2\cdot\mathbf{v}, \dots, \mathbf{A}^{n-1}\cdot\mathbf{v}\}\$ 

- A subspace spanned by the original **<sup>v</sup>** and the vectors produced by consecutive multiplication of the matrix **A** to this vector up to n-1 times
- The resulting vectors form a basis of n-dimensional subspace
- • Direct computation is numerically unstable because of rounding errors  $\bm{\rightarrow}$  Arnoldi process is used to construct an orthonormal basis
- •Included in 10 top algorithms of the 20th century
- • Named after Russian applied mathematician and naval engineer Alexei Krylov

## **Orthonormalization Orthonormalization**

#### •**Gram-Schmidt process**

 **To subtract from every new vector its components in the directions that are already settled**

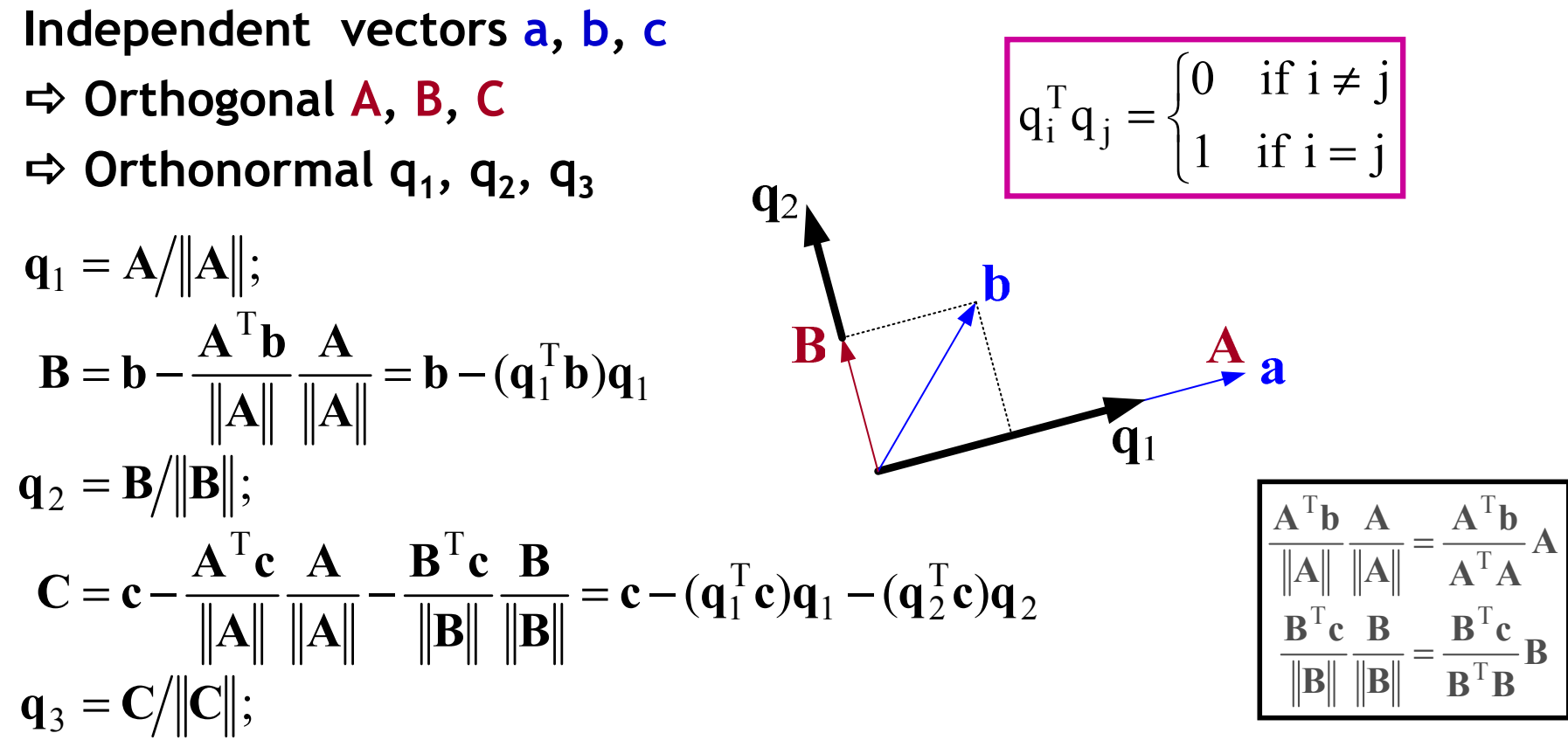

#### **Arnoldi Process Arnoldi Process**

• Given a nonzero starting vector **r**(=**<sup>K</sup>**−**1b**) and a matrix **A**(=**<sup>K</sup>**−**1M**), this algorithm produces orthonormal  $\mathbf{v}_{_{1}}$ , $\mathbf{v}_{_{2}}$ ,…, $\mathbf{v}_{_{\mathrm{n}}}$  such that  $\{\mathbf{v}_1, \mathbf{v}_2, ..., \mathbf{v}_k\}$  =  $\text{span}\{\mathbf{r}, \mathbf{Ar}, ..., \mathbf{A}^{k-1}\mathbf{r}\}$  for  $k = 1, 2, ..., n$ 

$$
\mathbf{v}_{1} = \mathbf{r}/\|\mathbf{r}\|_{2}
$$
\n
$$
\text{for } k = 1, 2, ..., n-1
$$
\n
$$
\mathbf{v}_{k+1} \leftarrow \mathbf{A}\mathbf{v}_{k}
$$
\n
$$
\text{for } j = 1, 2, ..., k
$$
\n
$$
\text{for } j = 1, 2, ..., k
$$
\n
$$
\mathbf{v}_{k+1} \leftarrow \mathbf{v}_{j}^{T}\mathbf{v}_{k+1}
$$
\n
$$
\mathbf{v}_{k+1} \leftarrow \mathbf{v}_{k+1}^{T}\mathbf{v}_{k+1} - \mathbf{h}_{jk}\mathbf{v}_{j}
$$
\n
$$
\mathbf{h}_{k+1,k} \leftarrow \|\mathbf{v}_{k+1}\|_{2}
$$
\n
$$
\text{if } \mathbf{h}_{k+1,k} = 0
$$
\n
$$
\text{set } \text{flag}(span{\mathbf{v}_{1}, \mathbf{v}_{2}, \dots, \mathbf{v}_{k}} \text{ is invariant under } \mathbf{A})
$$
\n
$$
\text{exit}
$$
\n
$$
\mathbf{v}_{k+1} \leftarrow \mathbf{v}_{k+1} / \mathbf{h}_{k+1,k}
$$
\n
$$
(\text{normalization})
$$

Ö **<sup>V</sup>**<sup>T</sup>**V**=**I**<sup>n</sup> where colspan{**V**}=Kn(**<sup>K</sup>**−<sup>1</sup>**M**, **K**−<sup>1</sup>**b**)

## **Generation of New Vector (** $V_{k+1}$ **)**

- $\mathbf{I}$  **)** Let  $\mathbf{v}_{\mathbf{k+1}}$  =  $\mathbf{A}\mathbf{v}_{\mathbf{k}}$  where  $\mathbf{A}$ =  $-\mathbf{K}^{-1}\mathbf{M}$  $\mathbf{Z}$ ) Multiply  $\mathbf{K}$  on both sides,  $\mathbf{K}\mathbf{v}_{\mathbf{k+1}}$  =  $-\mathbf{M}\mathbf{v}_{\mathbf{k}}$ **3) Decompose K=LU, then LUv**k+1 **<sup>=</sup>**−**Mv**<sup>k</sup> **4) Solve Lw <sup>=</sup>**−**Mv**<sup>k</sup> **for <sup>w</sup>, where Uv**k+1 **= w 5)** <code>Solve  $\mathbf{Uv}_{k+1}$  =  $\mathbf{w}$  for  $\mathbf{v}_{k+1}$ </code>
- • **Decomposition according to the matrix A,**
	- **Cholesky decomposition: symmetric and positive definite**
	- **LU decomposition: not symmetric**
	- **LDLT decomposition: symmetric but indefinite**

## **MATLAB Implementation for Arnoldi**

**%%% perform model order reduction by arnoldi algorithm (order of n)**

 $[L, U] = lu(K);$  % LU matrix factorization  $(K = L*U)$ 

**v = U\(L\B); % the starting vector by left division v = (1/norm(full(v)))\*v; % normalizing the starting vector**

```
% generate krylov vectors up to n
for j = 2:n
    v(:,j) = U\ (L\ (M*v(:,j-1)));for k = 1:j-1
         hv = v(:,k)<sup>*</sup>v(:,j);
         v(:,i) = v(:,i) - hv*v(:,k);endv(:,j) = v(:,j)/norm(v(:,j));endr = K^{-1}BKr=BLUr=BUr=L\B
                                          r=U\(L\B)
                                                       w=K^{-1}MvKw=MvLUw=MvUw=L\(Mv)
                                                       w=U\(L\(Mv))
```

```
diff \, v = norm(v' * v - eye(n)); % check orthonormality
```
## **MOR for Frequency Response MOR for Frequency Response Problems Problems**

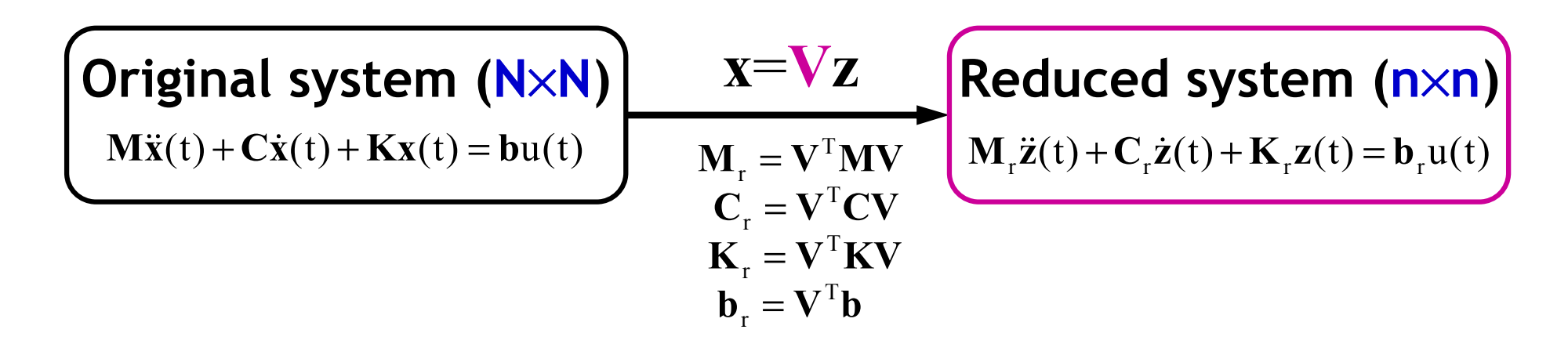

colspan $\{V\} = K_n(K^{-1}M, K^{-1}b)$  where  $b \in \mathbb{R}^N$ 

• When a damping matrix **C** is modeled as a proportional damping **(C**=αM+β**K**) or a damping with a constant damping ratio (C=β<sub>c</sub>**K**), the above projection matrix **V** is enough to generate a reduced system because the damping matrix is a linear combination of **M** and/or **K** therefore it does not contribute to the projection matrix.

#### **MATLAB Implementation for Projection MATLAB Implementation for Projection**

**%%% generate reduced system matrices by projection**

 $Mr = full(v' * M * v);$  $KT = full(v' * K * v)$ ;  $Br = full(v'*B);$ **Cr = full(C\*v);**

**NAMESr = NAMES;**

**% damping with a proportional damping alpha = 2E-6; beta = 2E-6;**

 $\mathbf{E} \mathbf{r} = \mathbf{alpha}^* \mathbf{M} \mathbf{r} + \mathbf{beta}^* \mathbf{K} \mathbf{r}; \qquad \mathcal{E} \mathbf{E} = \mathbf{M} \mathbf{M} + \mathbf{B} \mathbf{K}$ 

## **Process of Model Order Reduction Process of Model Order Reduction**

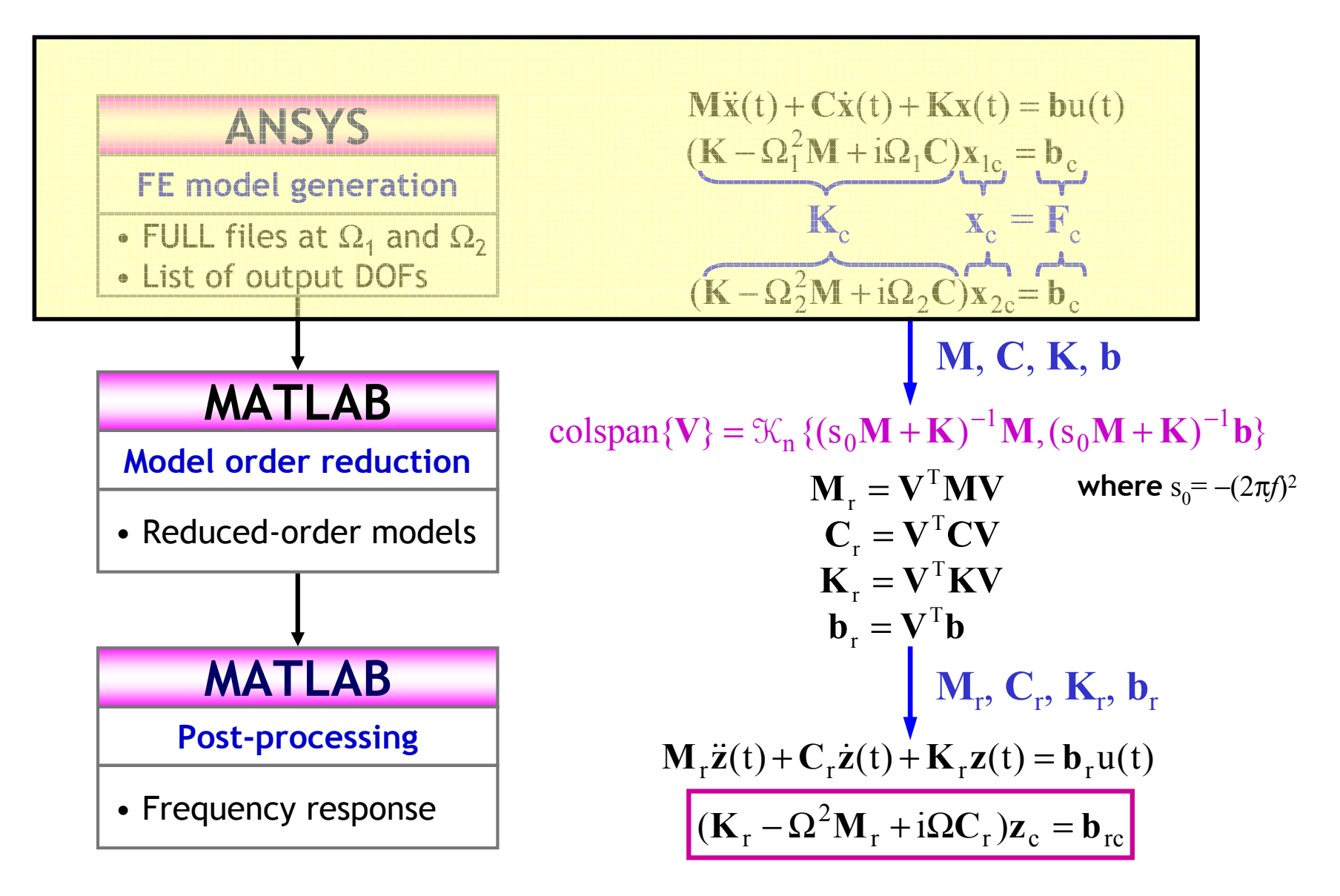

#### **MATLAB Implementation for FRF**

**%%% perform frequency responses with the reduced system**

```
nstep = (80+1); fstart = 0.; fend = 80.; % 0~80 Hz @81 frequencies
fdel = (fend - fstart)/(nstep - 1);
```

```
for k = 1:nstep
   kfrq = fstart + (k-1) *fdel;
   komg = 2*pi*kfrq; % calculation of omgega
   KC >Kr - (komg^2) * Mr + i * komg * Er; % {K_c} generation
   kXc = Kc\Br; \mathcal{R}_{c} = \mathcal{R}_{c} \cdot \mathcal{R}_{c} (K<sub>c</sub>) = {F<sub>c</sub>}
   kyc = Cr*kxc; % y=CxYc(k,:) = [kfrq, kYc']; % frq, responses
end
```
## **Structural Examples Structural Examples**

#### • **HDD Track Writer**

- **Control to position E-block tips to write data tracks on an HDD disk**
- – **Frequency response until some kHz is important for control design and for structural improvement**
- – **Therefore, harmonic simulation is necessary**

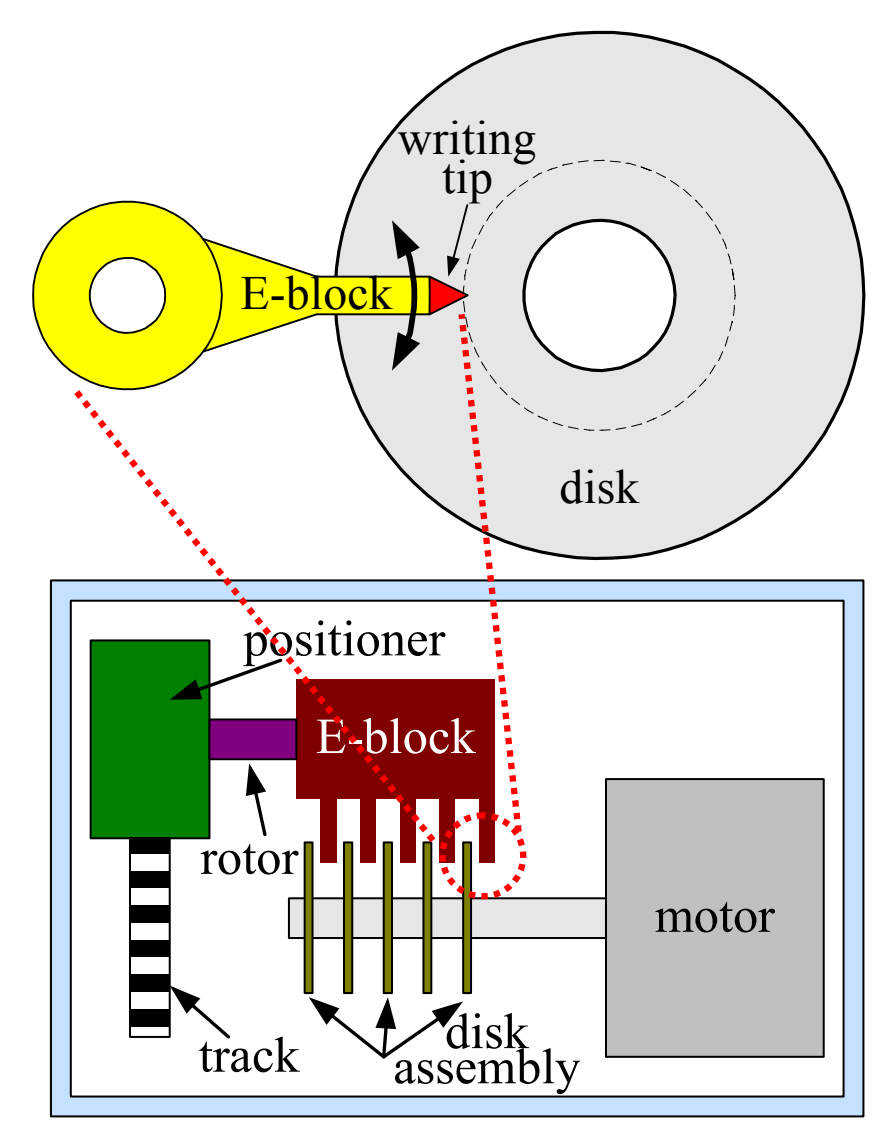

#### **HDD Track Writer HDD Track Writer**

#### • **ANSYS FE model**

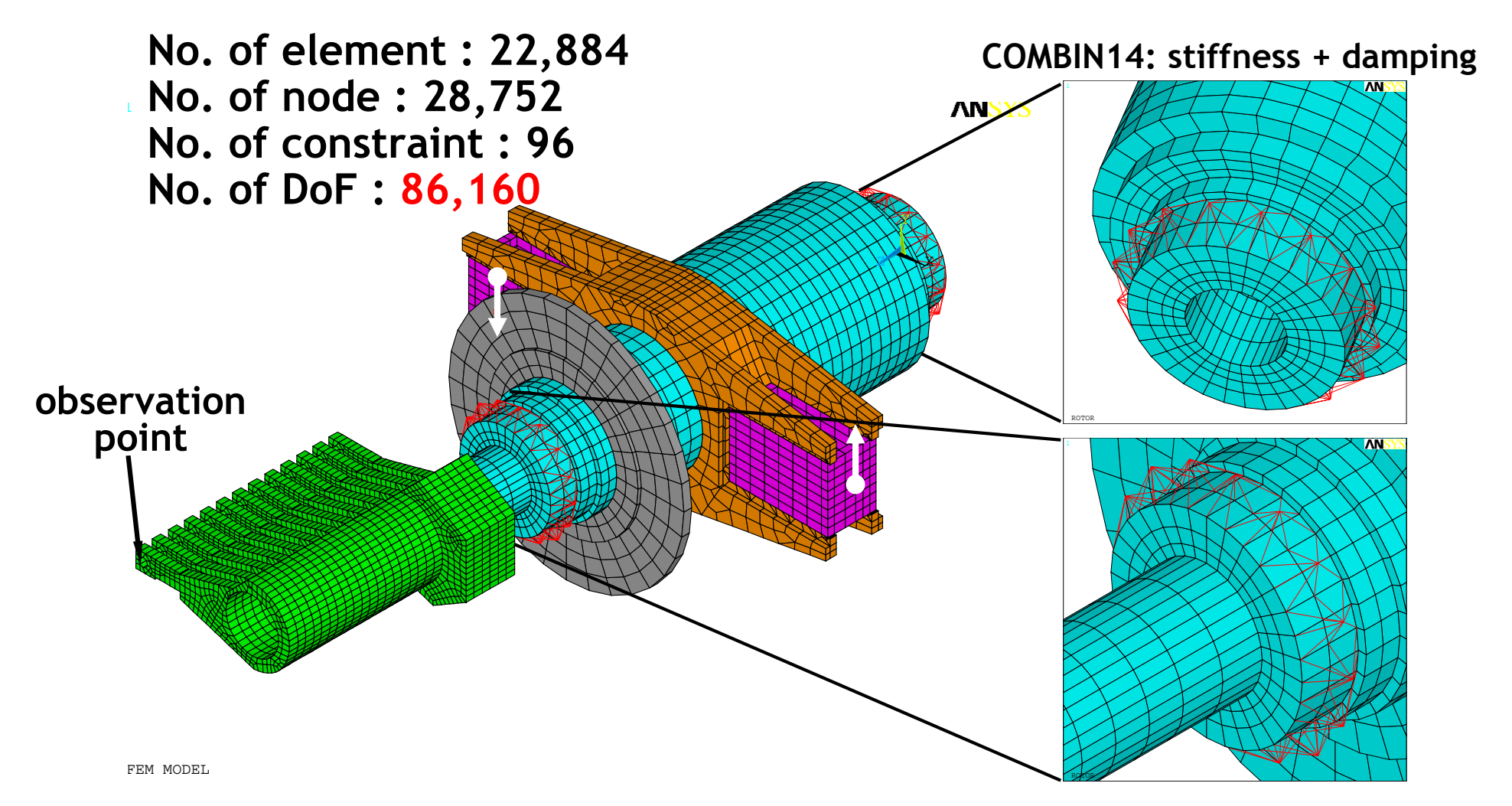

#### **Harmonic Analysis : FM vs. MOR Harmonic Analysis : FM vs. MOR**

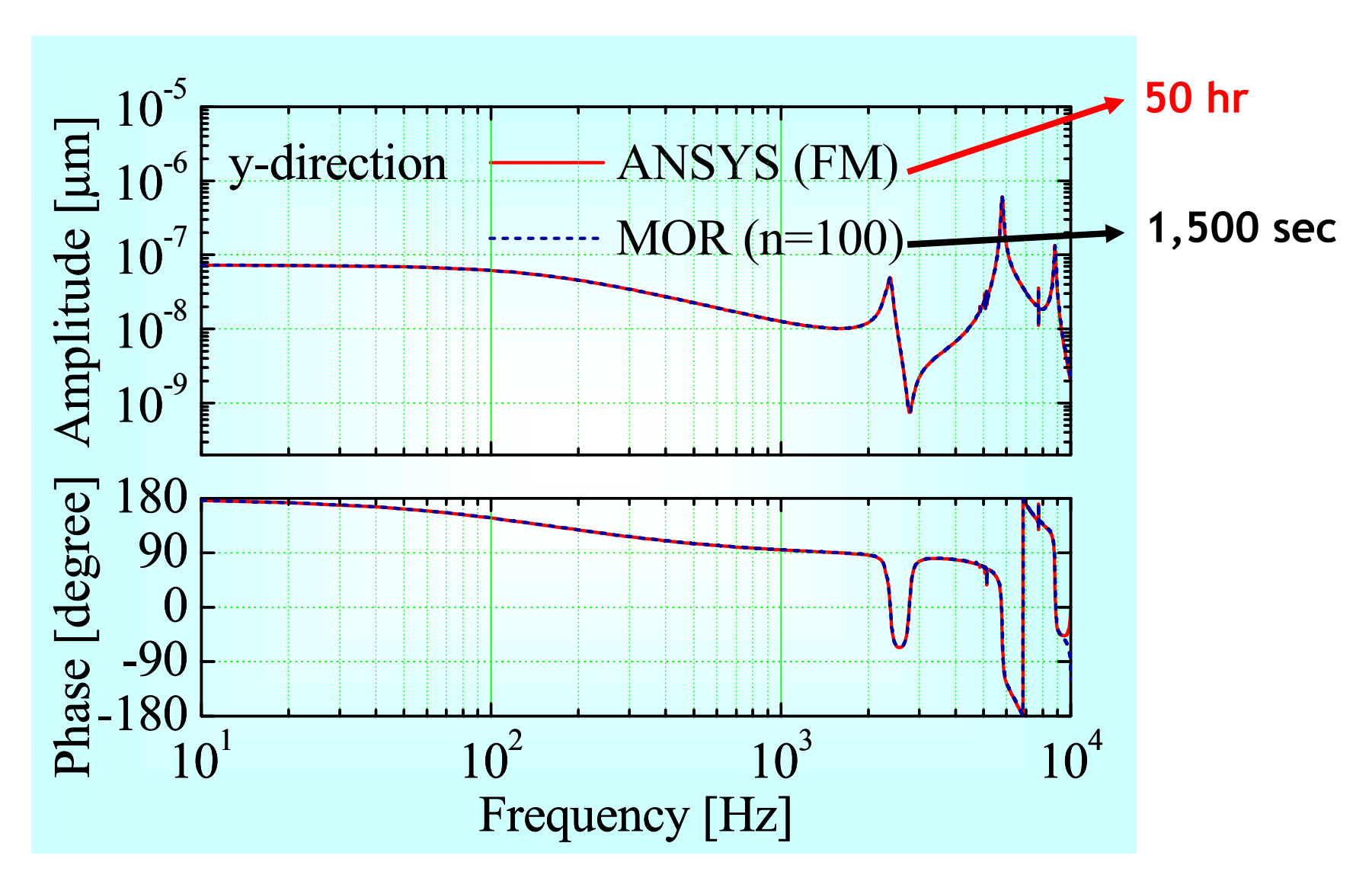

#### **Harmonic Analysis : FM vs. MS**

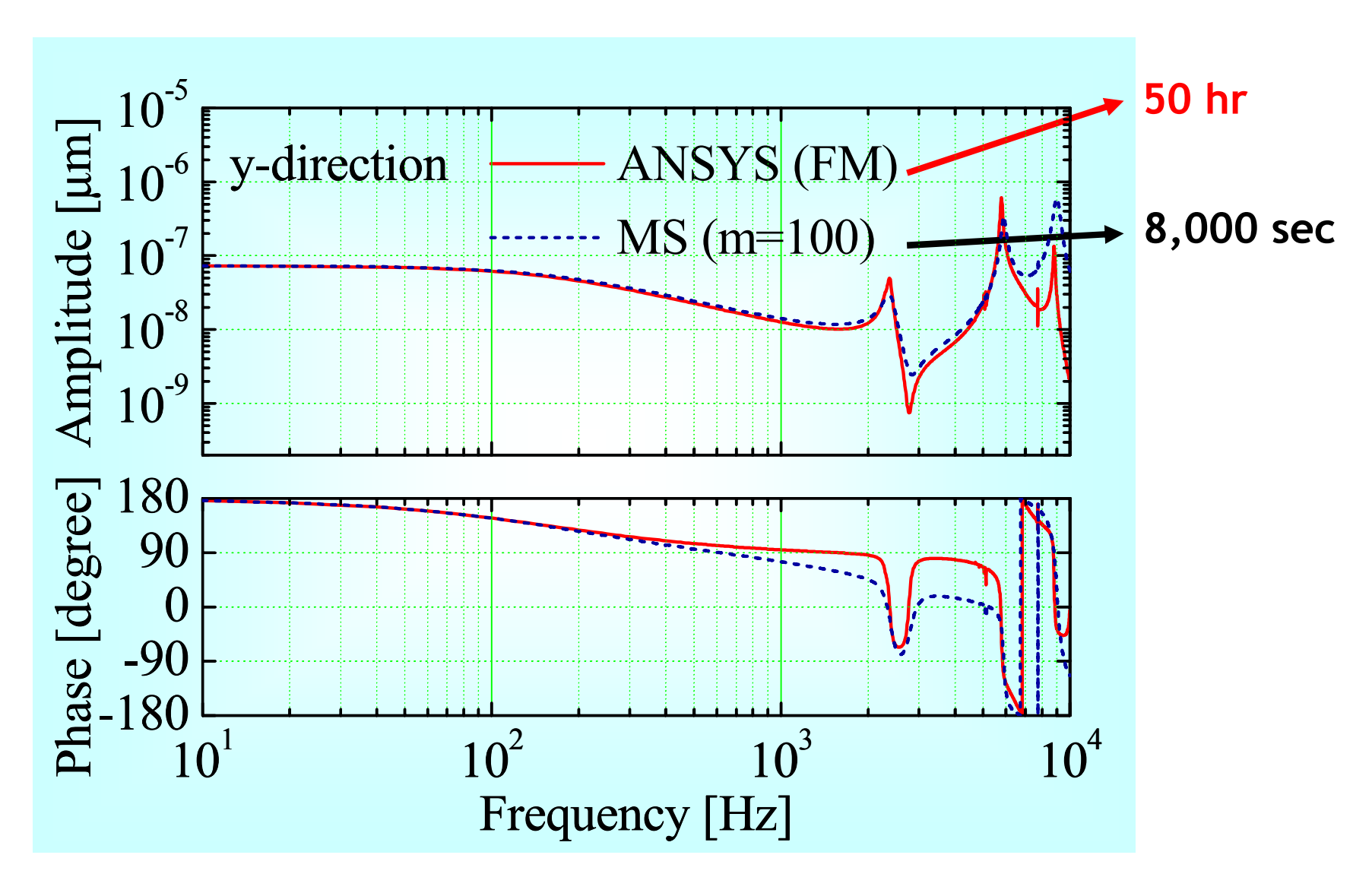

#### **Harmonic Analysis : FM vs. RM Harmonic Analysis : FM vs. RM**

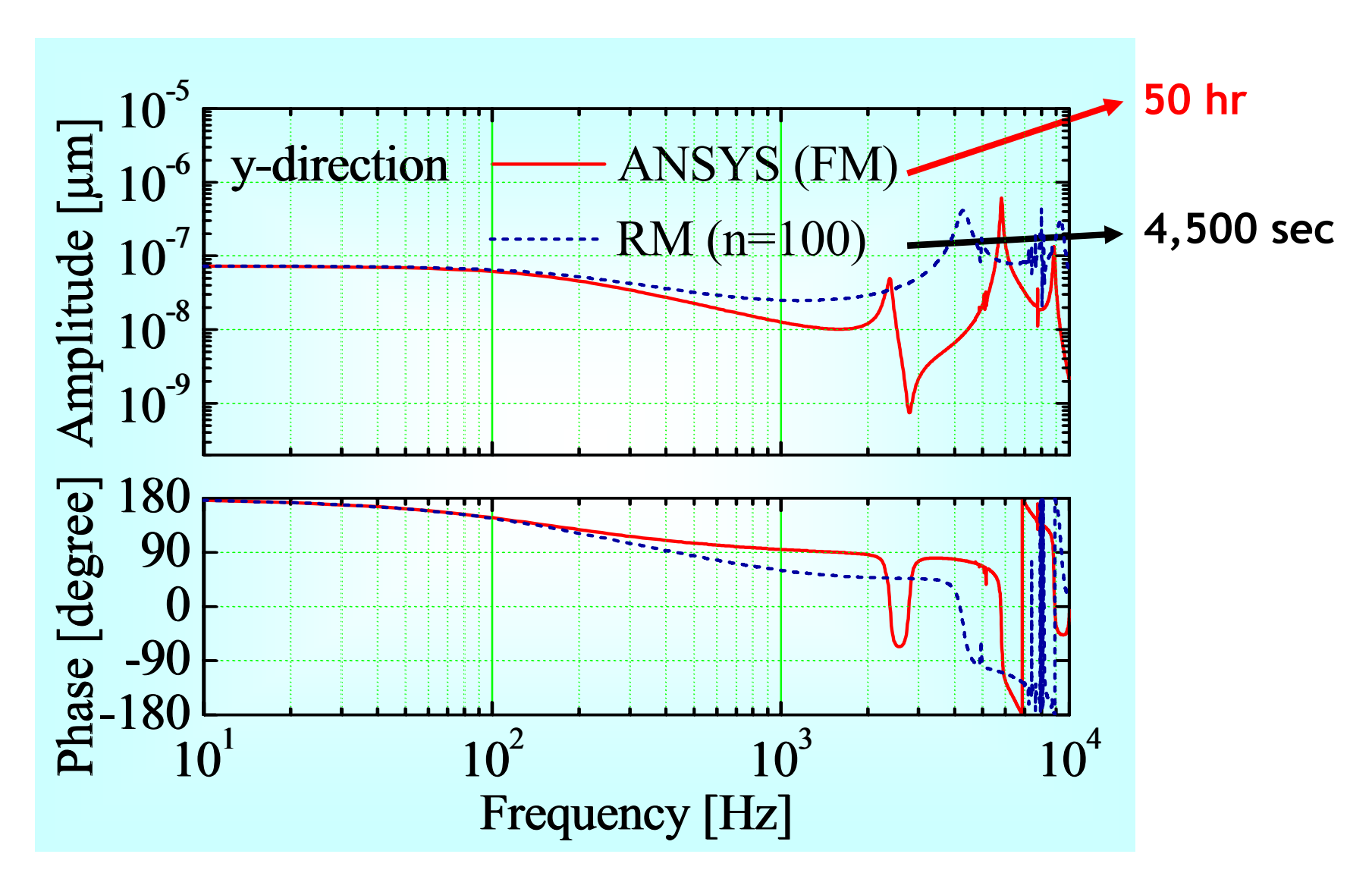

## **Array-type MEMS resonators type MEMS resonators**

- **FRF calculation for 6x6 MEMS resonators**
	- –**Size (**μ**m) :** φ **40~50, t 2**

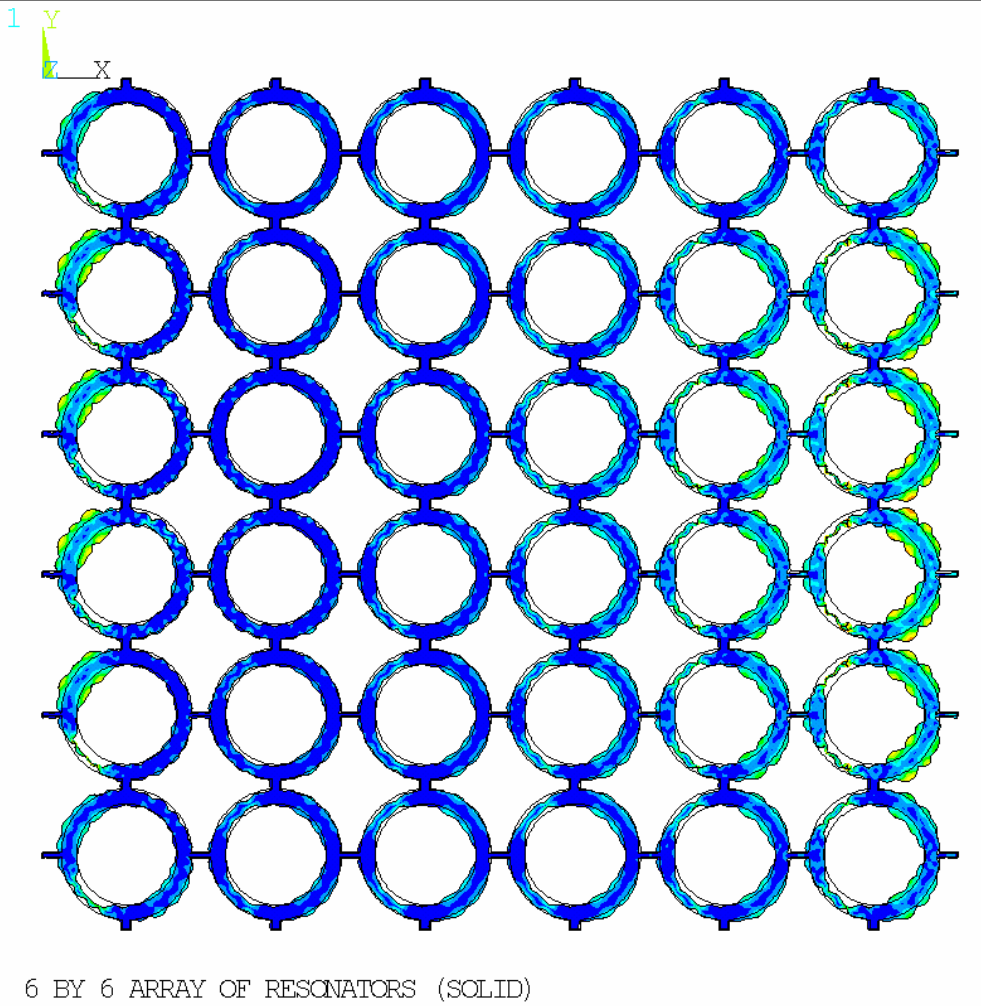

ANSYS 11.0  $PLOTNO. 1$ NODAL SOLUTION  $STEPE=113$  $STIR = 1$ FREO=. 638E+09 REAL CNLY  $(AXG)$ **TISTIM**  $RSYS = 0$ PowerGraphics EFACET-1 AVRES=Mat  $DMX = .104E - 05$  $SW = 104F - 05$ 

 $7N = 1$ DIST=216.92  $=197.2$  $=-183.2$ YF  $= 0.979475$  $Z-{\rm HIFFFR}$ .115<sub>F-06</sub> .230E-06 .345E–06 .460E-06 .575E–06 .690F-06  $.806E - 06$  $-921E - 06$ 

 $.104E - 05$ 

- **- No. of elements: 194,880 (SOLID45)**
- **- No. of nodes: 278,160**
- **- No. of DOFs:**

**832,680**

**- Frequency range:**

**636.5~638.5 MHz**

**- Elapsed time:**

**89,696 sec. (1 day)**

**- No. of modes required: 8,000~9,000**

#### **Array-type MEMS resonators type MEMS resonators**

• **FRF of a 6x6 resonator**

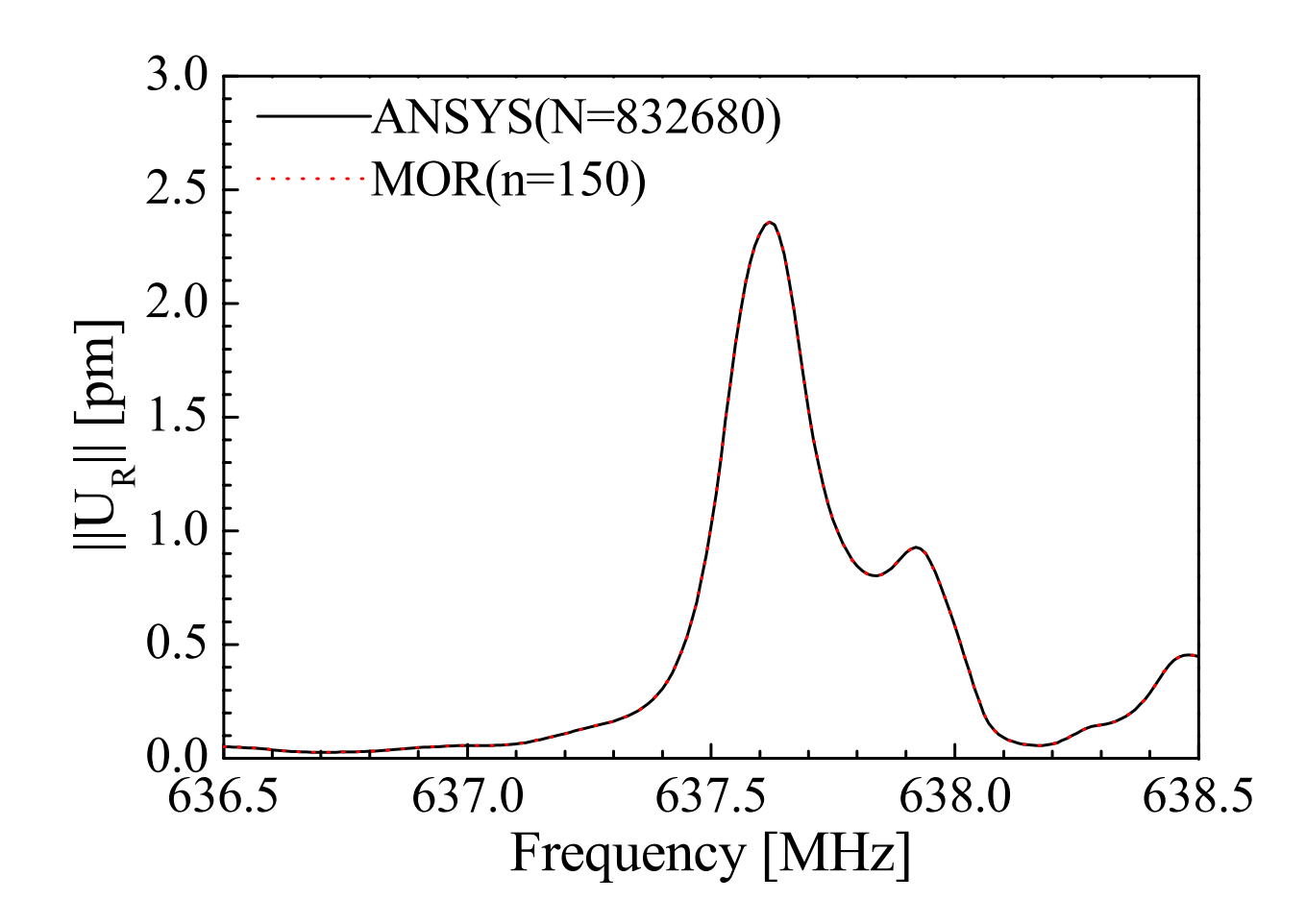

## **Piezoelectric-Structural Examples**

•**Angular velocity** μ**-sensor using Coriolis effect**

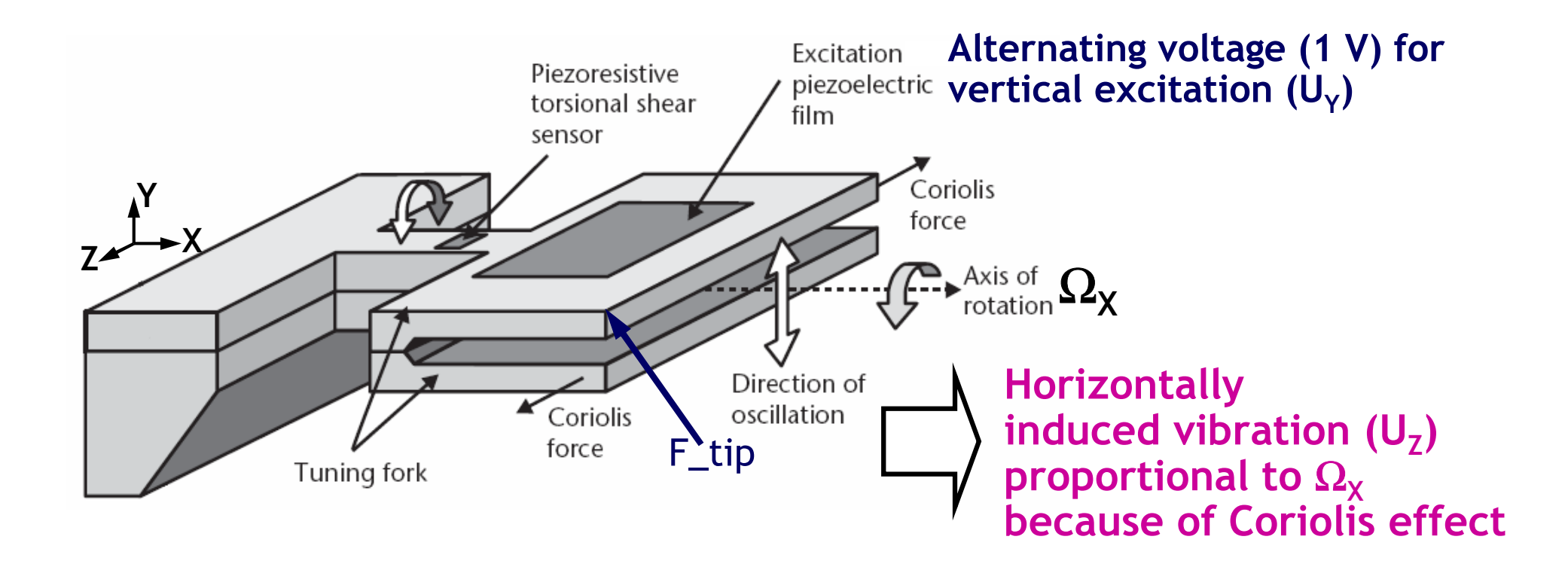

- **1,584 SOLID226 elements**
- **8,867 nodes (UX,UY,UZ,VOLT)**

## μ**-Gyroscope Gyroscope**

#### • **Finite element model**

- **- No. of elements: 1,584 (SOLID226)**
- **- No. of nodes: 8,867**
- **- No. of DOFs: 25,449**

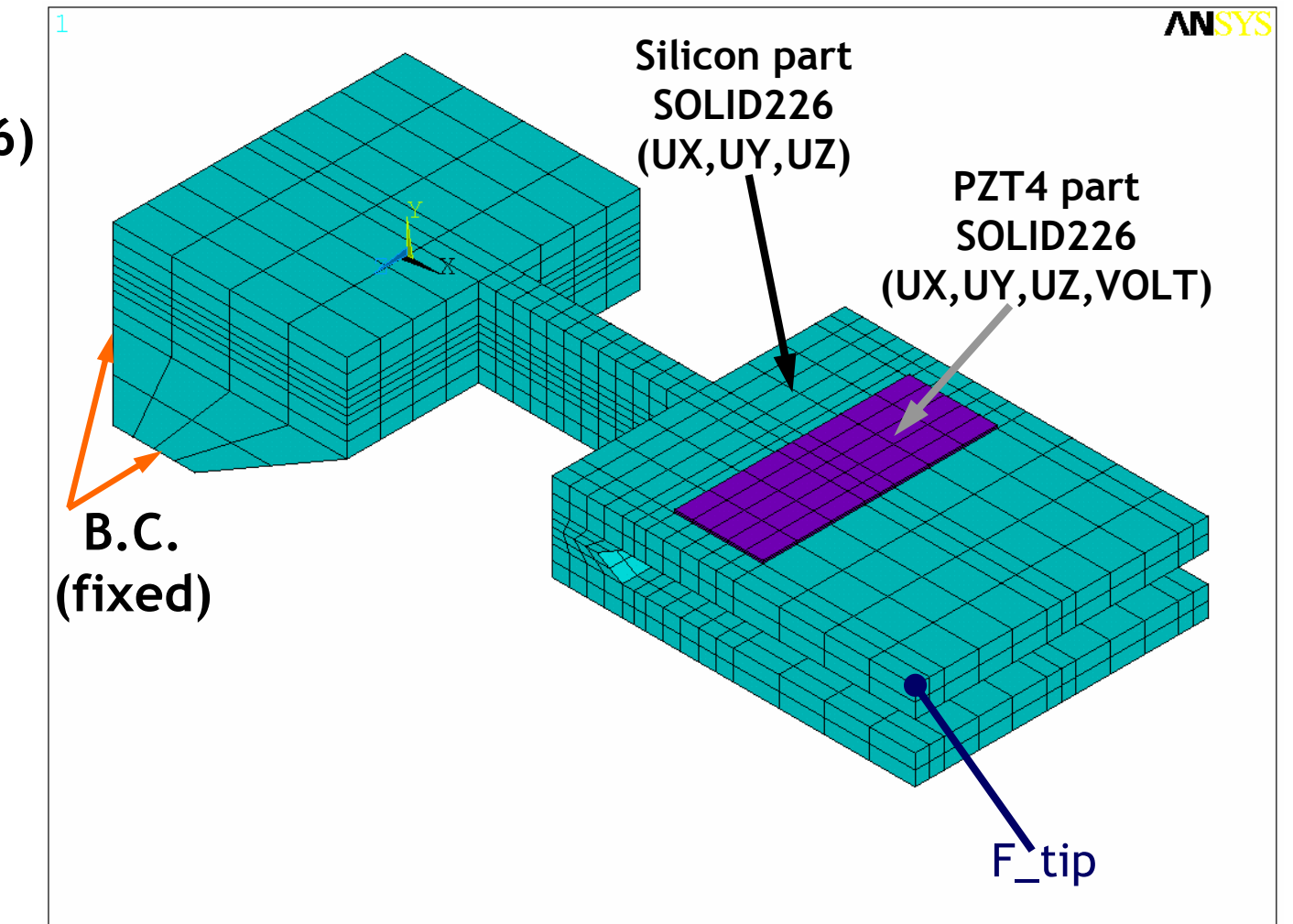

## μ**-Gyroscope Gyroscope**

• Frequency response (Ω<sub>X</sub>=0)

#### •**U**<sub>Y</sub>@tip<sub>F</sub>

**vertical excitation**

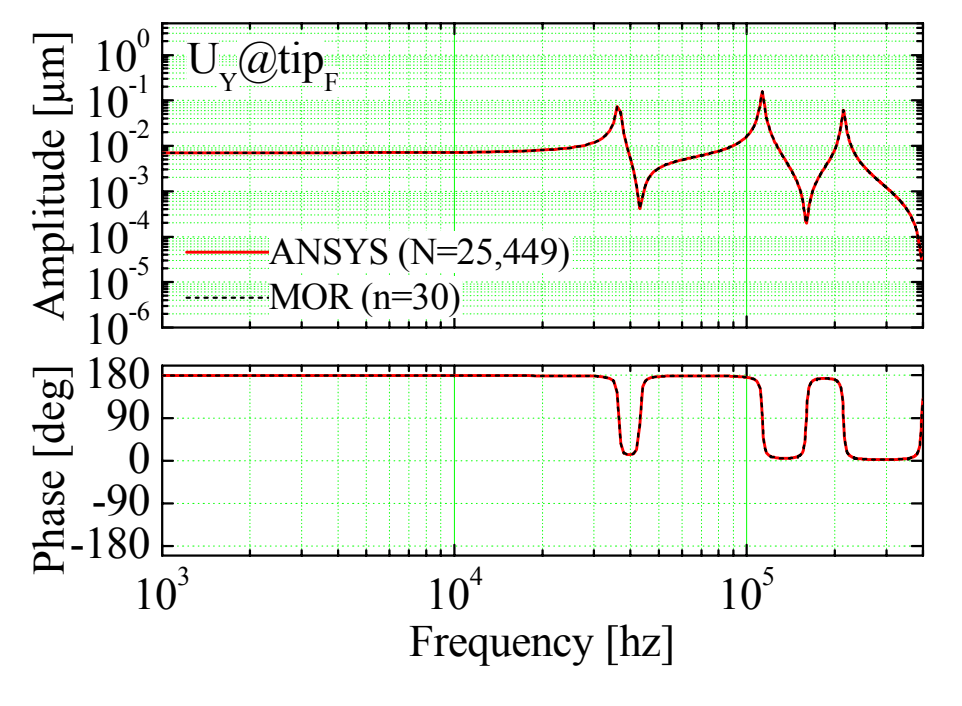

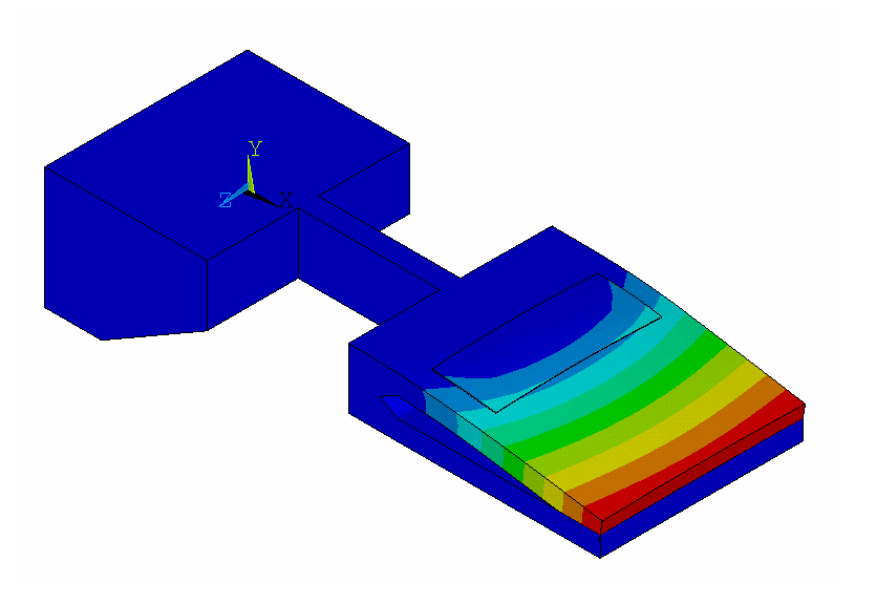

#### **Part II Part II**

- **Tutorials**
	- $\equiv -$ **Tutorial 1 : 10 DoF mass-spring system without damping**
	- $\frac{1}{\sqrt{2}}$  **Tutorial 2 : 10 DoF mass-spring system with proportional damping**
	- **Tutorial 3 : HDD actuator/suspension [Hatch, 2001]**

•**10 DoF mass-spring system (no damping)**

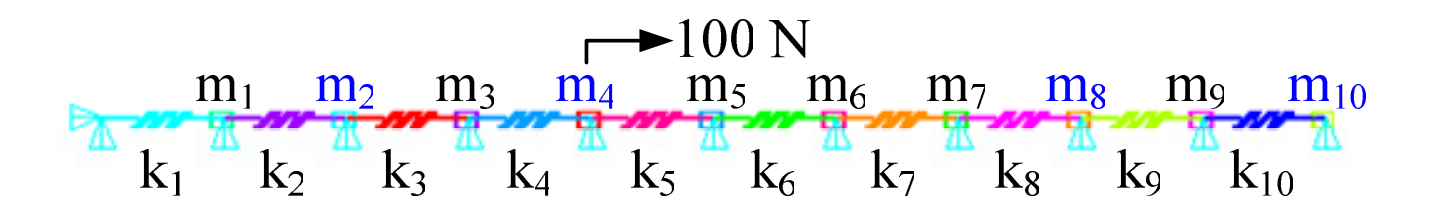

- **mi = 0.1 kg (mass21 elements in ANSYS)**
- **ki = 50 kN/m (combin14 elements in ANSYS)**
- • **Calculate frequency response functions using Krylov-based model order reduction**
- • **Compare the results with those by an ANSYS original finite element model**

• **System matrices (from ANSYS)**

 $\mathbf{M}\ddot{\mathbf{x}}(t) + \mathbf{K}\mathbf{x}(t) = \mathbf{b}\mathbf{u}(t)$  $\mathbf{y}(t) = \mathbf{C}\mathbf{x}(t)$ 

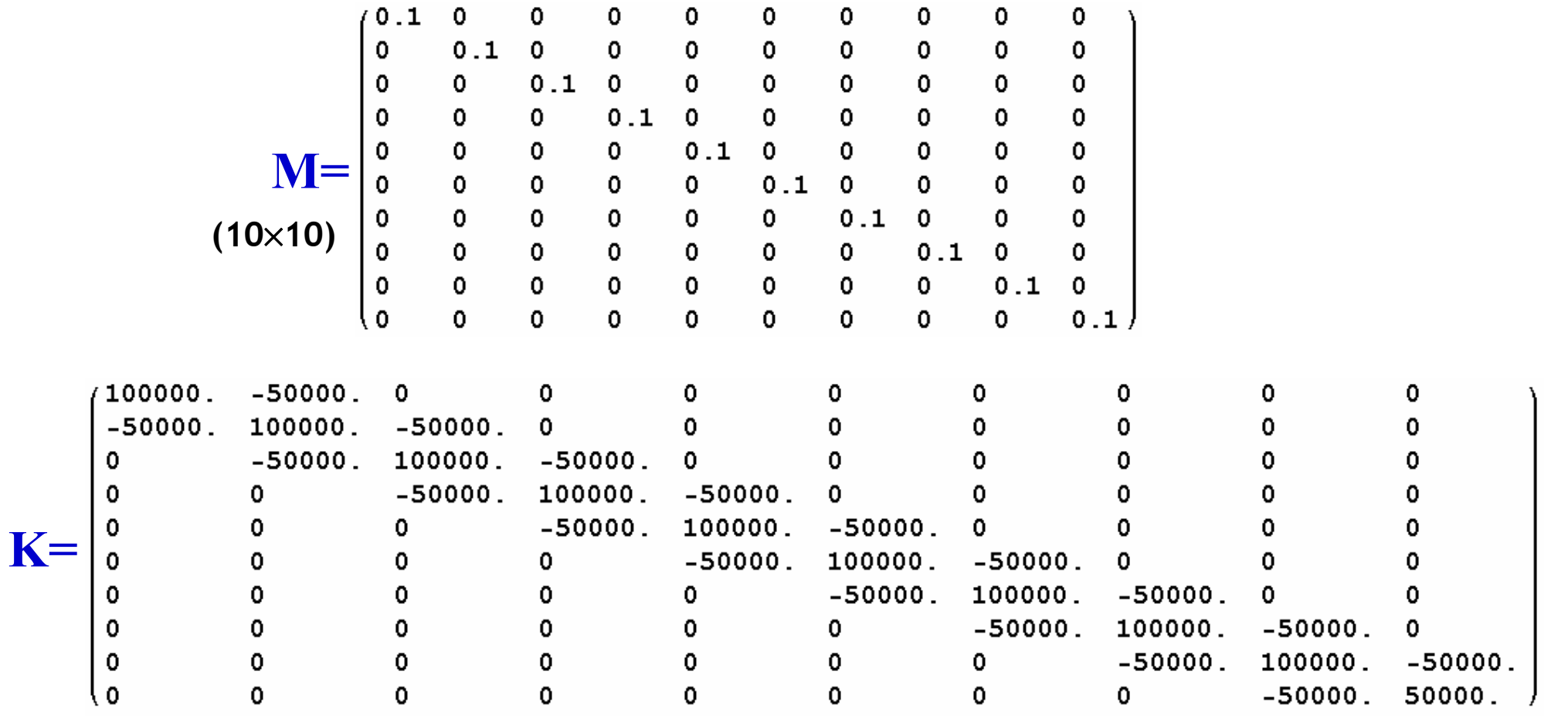

• **System matrices (from ANSYS)**

$$
M\ddot{x}(t) + Kx(t) = bu(t)
$$
  
y(t) = Cx(t)

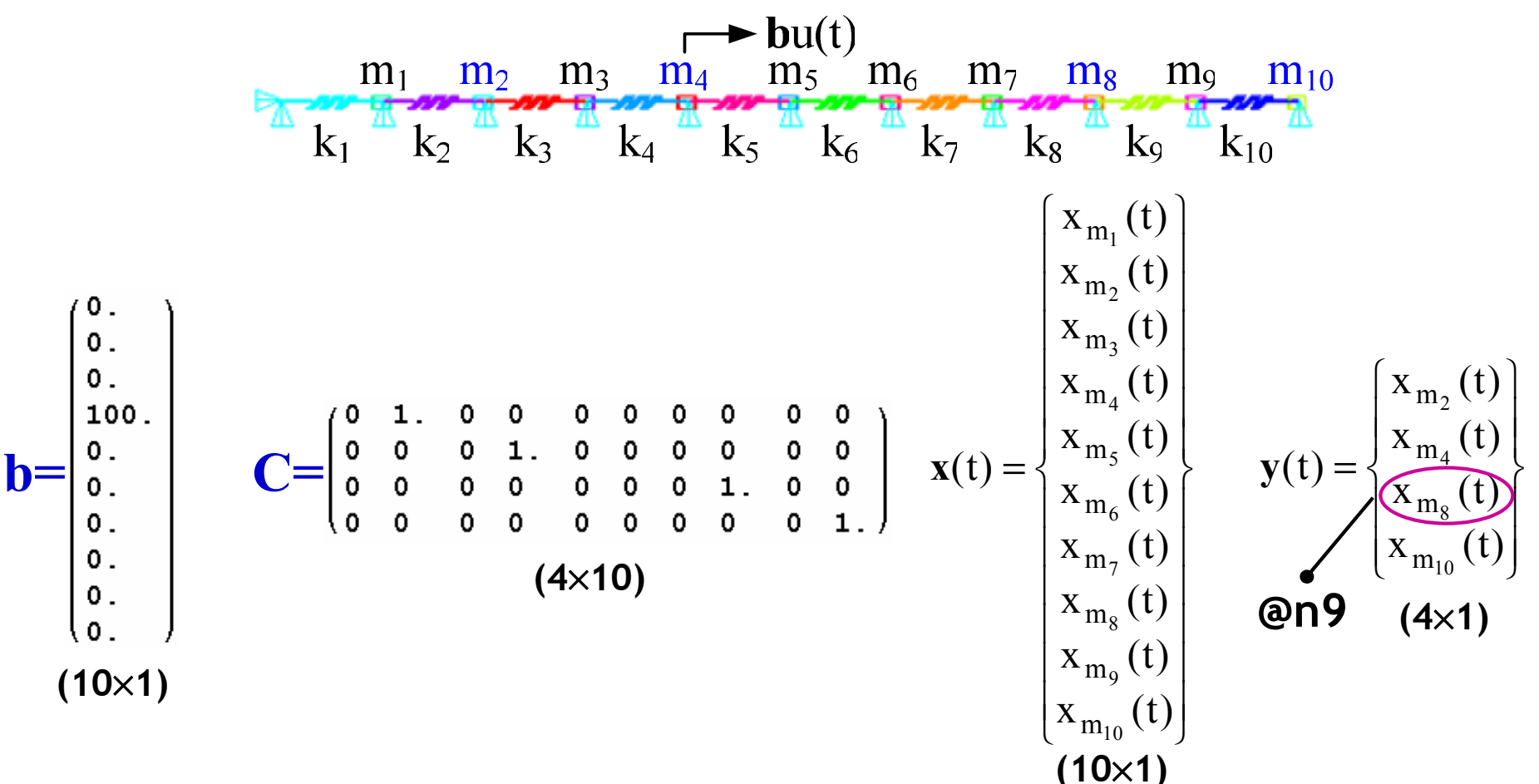

- **Frequency response function (ANSYS, N=10)**
	- –**Range : 0~80 Hz (@81 frequencies)**

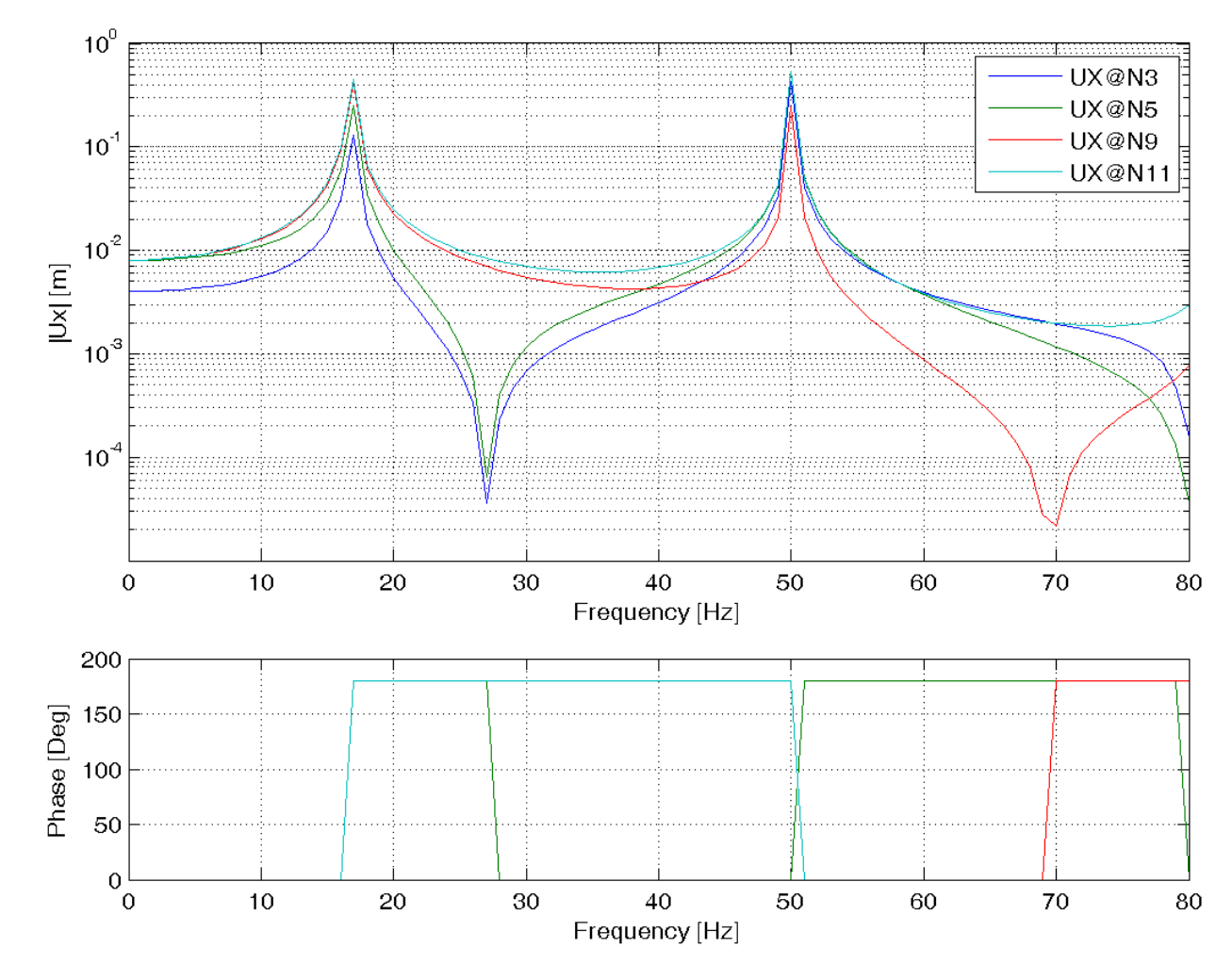

• Frequency response @n9 (m<sub>8</sub>) (n=2)

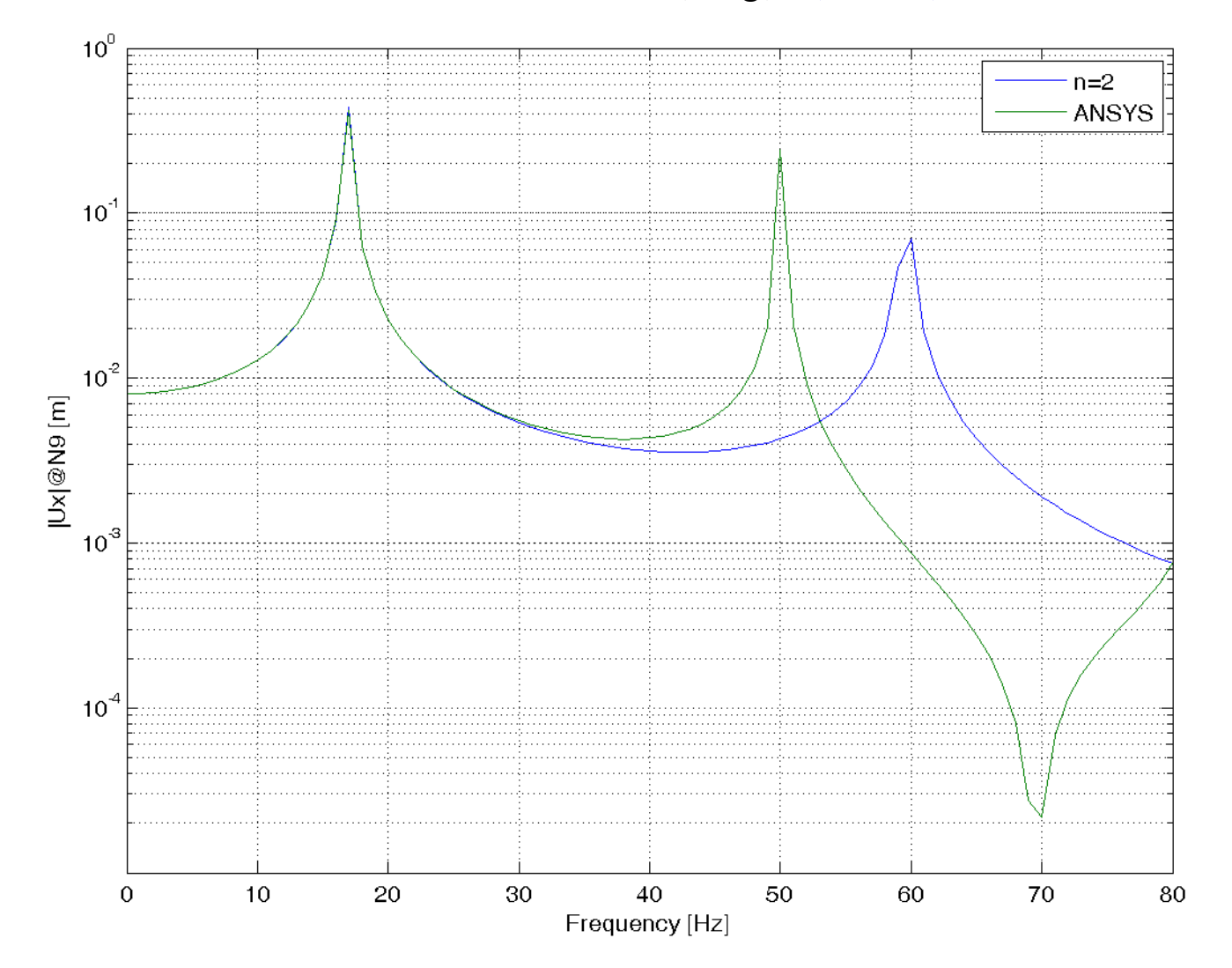

• Frequency response @n9 (m<sub>8</sub>) (n=4)

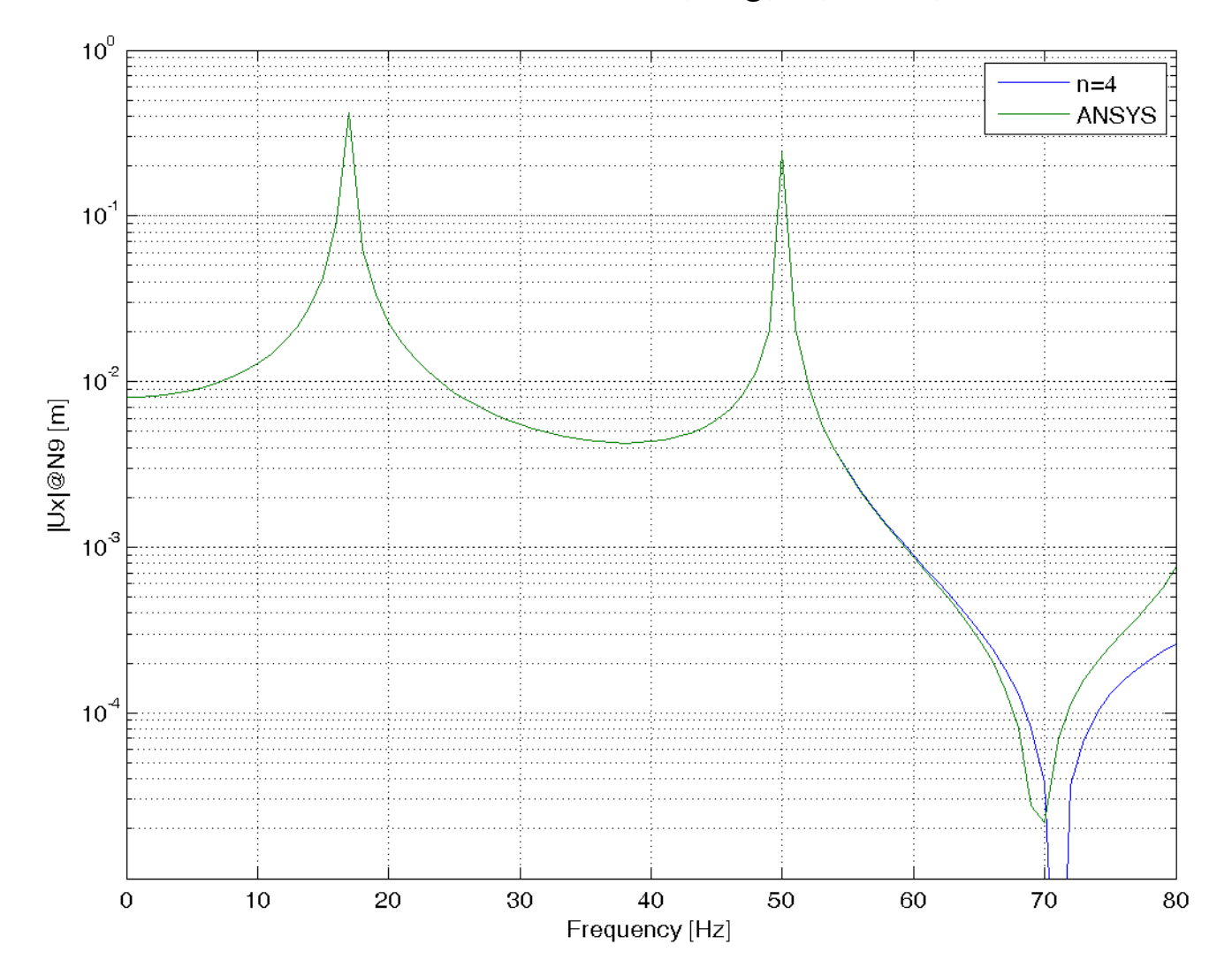

• Frequency response @n9 (m<sub>8</sub>) (n=6)

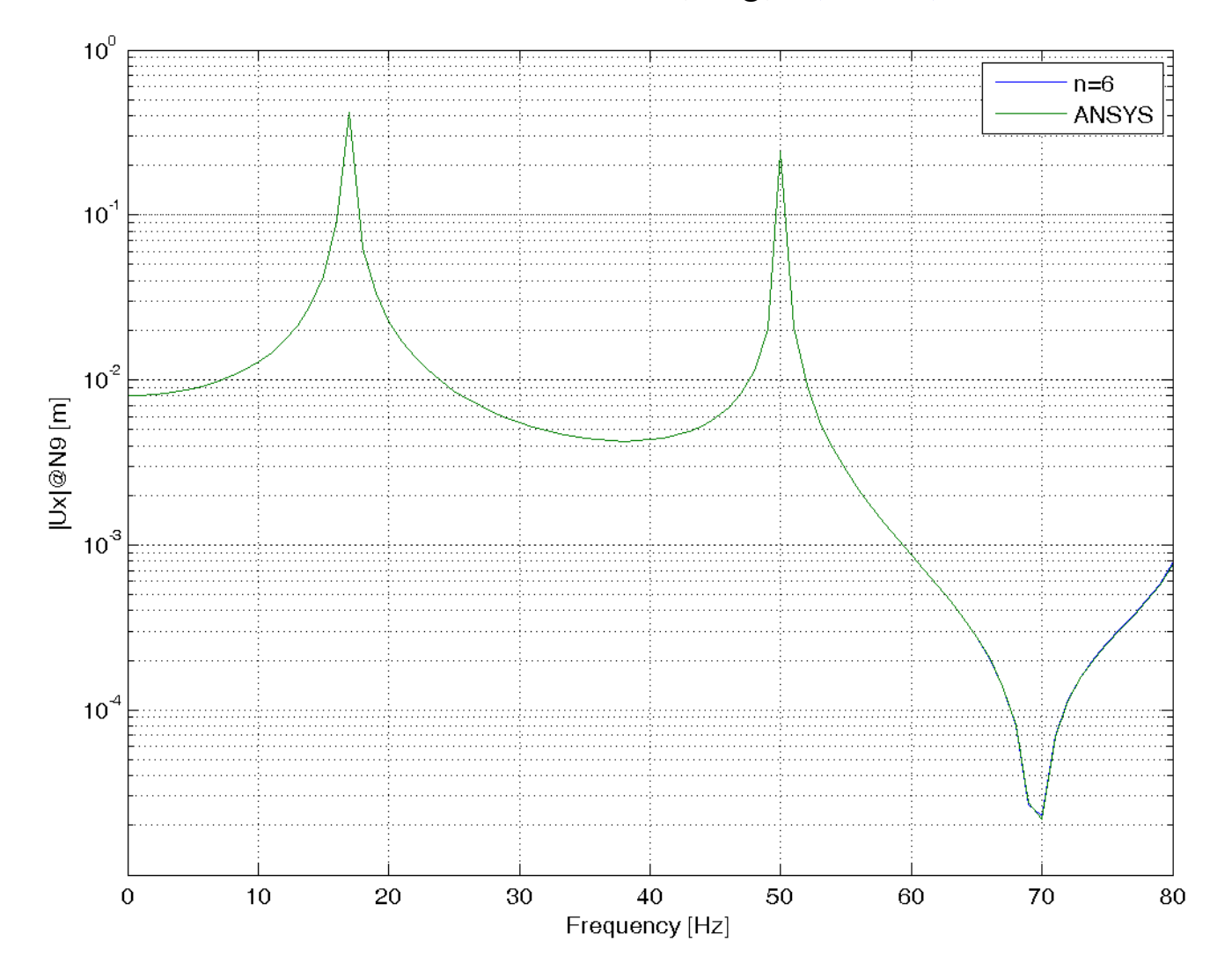

```
%%% set a working directory --> change it according to your case
clear all; close all;
cd d:\tutorial_1
%%% read original system matrices from binary MAT-file
whos -file mk10.mat;
clear all;
load mk10.mat;
%%% load results by the full-size ansys model
mag_ansys = load('mag_ansys.txt');
phs_ansys = load('phs_ansys.txt');
figure(1);
subplot(3,1,1:2); semilogy(mag_ansys(:,1),mag_ansys(:,2:end));
axis([0 80 1E-5 1E0]); grid on;
legend(NAMES);
xlabel('Frequency [Hz]'); ylabel('|Ux| [m]');
subplot(3,1,3); plot(phs_ansys(:,1),phs_ansys(:,2:end));
axis([0 80 0 200]); grid on;
xlabel('Frequency [Hz]'); ylabel('Phase [Deg]');
saveas(gcf,'frf_ansys.png','png');
                                                                     Plot the FRF by 
                                                                     the original 
                                                                     ANSYS model
                                                               Read the system 
                                                               matrices!
                                                       Read the FRF 
results by ANSYS
```

```
%%% perform model order reduction by arnoldi algorithm
n = 6; % change the order of reduced model (n<N)
s0 = -(2*pi*0.)^2; % f=0 hz
KK = K + s0*M;
[L, U] = lu(KK); % LU matrix factorization (KK = L*U)
v = U\(L\B); % the starting vector by left division
v = (1/norm(full(v)))*v; % normalizing the starting vector
% generate krylov vectors up to n
for i = 2:nv(:,j) = U\backslash (L\backslash (M*v(:,j-1)));
    for k = 1:j-1
         hv = v(:,k)<sup>*</sup>v(:,j);
         v(:,i) = v(:,j) - hv*v(:,k);endv(:,i) = v(:,i)/norm(v(:,i));endArnoldi process 
                                                     through the modified 
                                                      Gram-Schmidt algorithm
```
diff  $v = norm(v' * v - eye(n))$ ; % check orthonormality

```
%%% generate reduced system matrices by projection
Mr = full(v' * M * v);KT = full(v' * K * v);
Br = full(v'*B);Cr = full(C*v);NAMESr = NAMES;
% damping with a proportional damping
alpha = 0.; beta = 0.; % no damping in tutorial_1
Er = alpha*Mr + beta*Kr;
%%% perform frequency responses with the reduced system
nstep = (80+1); fstart = 0.; fend = 80.;
fdel = (fend - fstart)/(nstep - 1);for k = 1:nstep
    kfrq = fstart + (k-1) *fdel;
    komg = 2 * pi * kfrq;
    KC = Kr - (koma^2) * Mr + i * komg * Er;kXC = KC\Braket{Br}kYc = Cr*kXc;Yc(k,:) = [kfrq, kYc'];
endConstruct a reduced 
                                                             system using the 
                                                             generated orthonomal
                                                             matrix V through 
                                                             projection
                                                        Perform frequency response 
                                                        analyses at each 
                                                        freqeuency 'kfrq' using the 
                                                        reduced system of order 'n';
                                                        0~80 hz
```
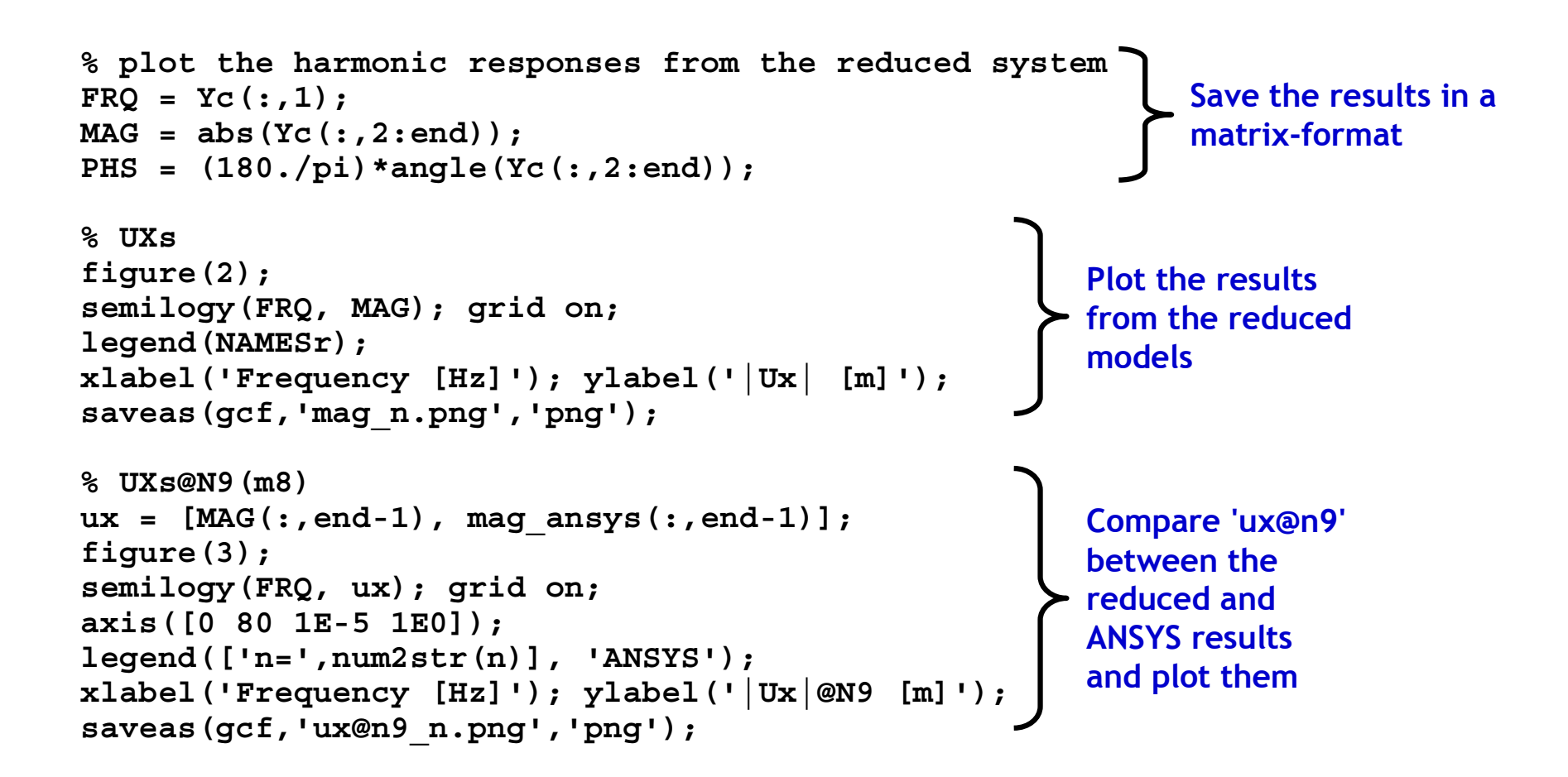

•**10 DoF mass-spring system (proportional damping)**

$$
m_1 m_2 m_3 m_4 m_5 m_6 m_7 m_8 m_9 m_{10}
$$
\n
$$
k_1 k_2 k_3 k_4 k_5 k_6 k_7 k_8 k_8 k_9 k_{10}
$$

- **mi = 0.1 kg (mass21 elements in ANSYS)**
- –**ki = 50 kN/m (combin14 elements in ANSYS)**

$$
- E = \alpha M + \beta K \ (\alpha = 2.5 \text{ ms}^{-1}, \ \beta = 0.25 \text{ ms})
$$

- • **Calculate frequency response functions using Krylov-based model order reduction**
- • **Compare the results with those by an ANSYS original finite element model**

• **System matrices (from ANSYS)**

$$
M\ddot{x}(t) + E\dot{x}(t) + Kx(t) = bu(t)
$$
  
y(t) = Cx(t)

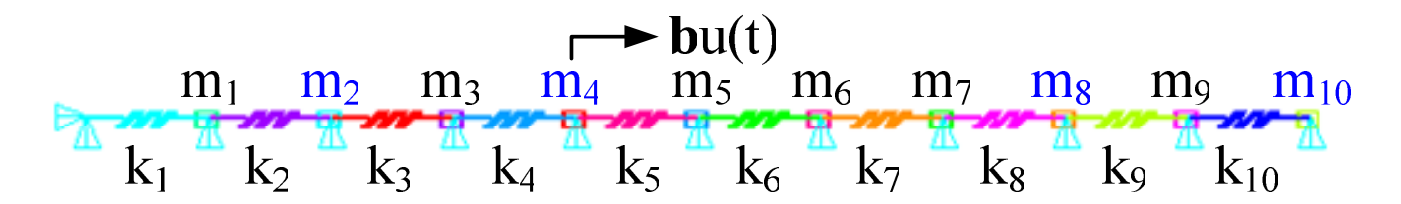

#### $M, K, b, C, E=\alpha M+\beta K$

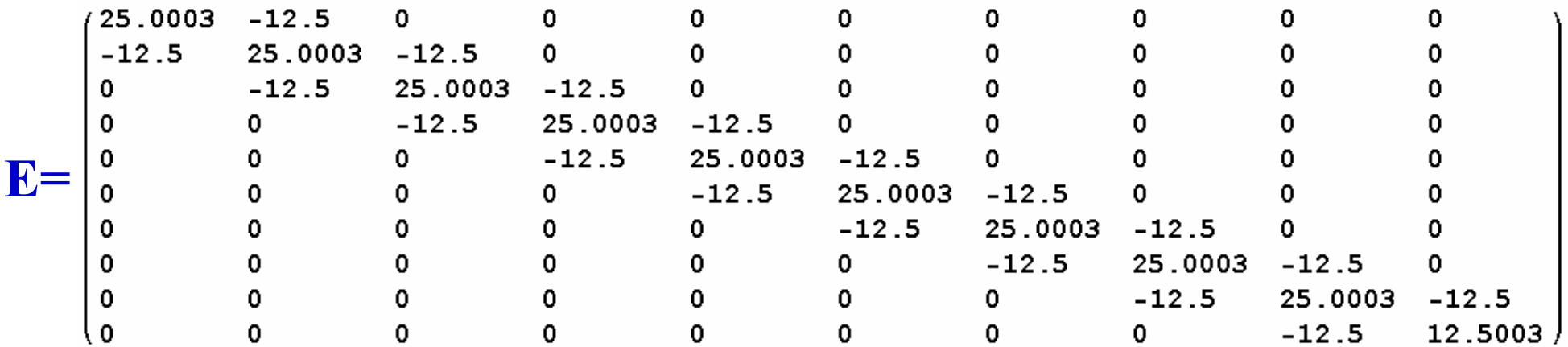

- **Frequency response function (ANSYS, N=10)**
	- –**Range : 0~80 Hz (@81 frequencies)**

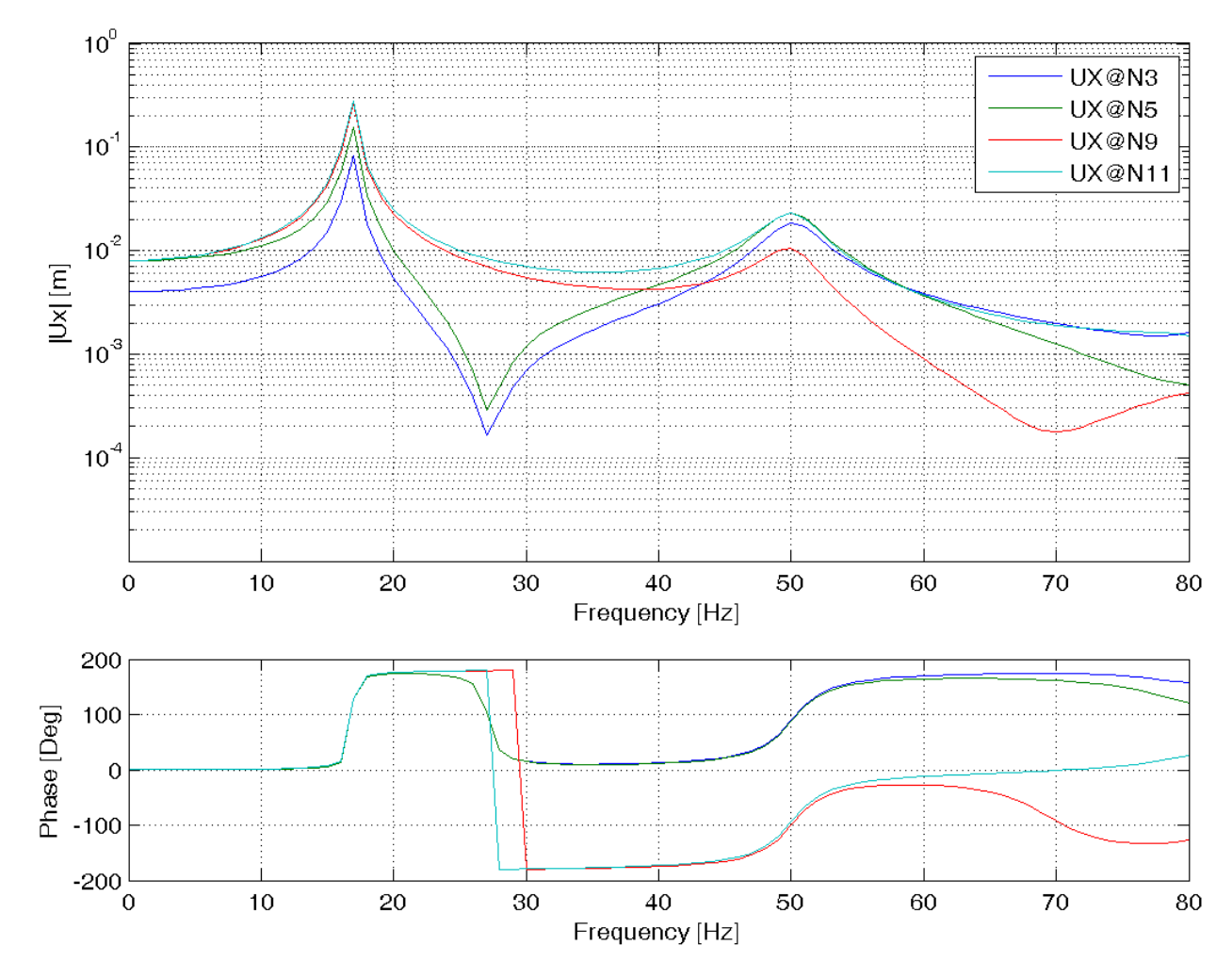

• Frequency response @n9 (m<sub>8</sub>) (n=2)

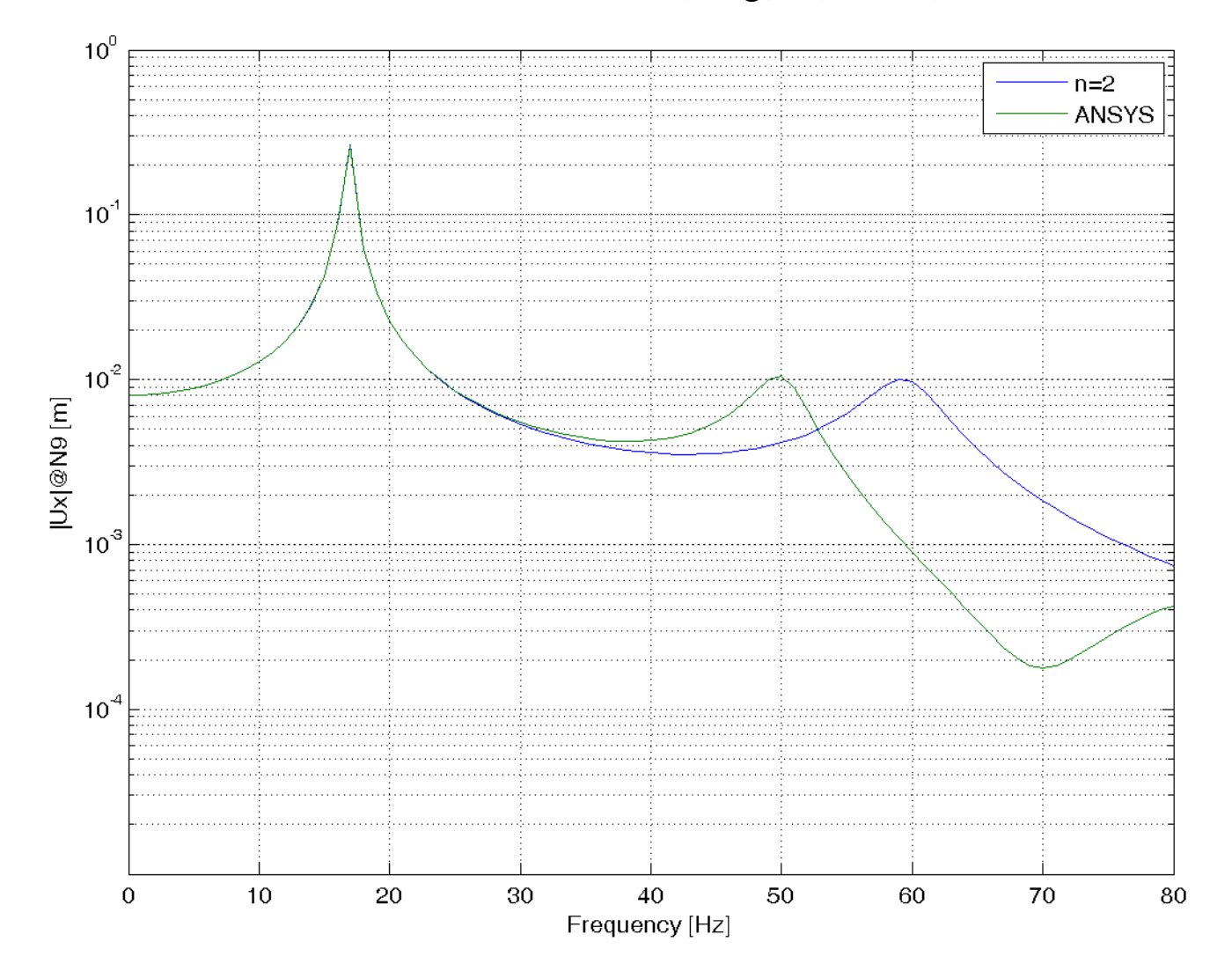

• Frequency response @n9 (m<sub>8</sub>) (n=4)

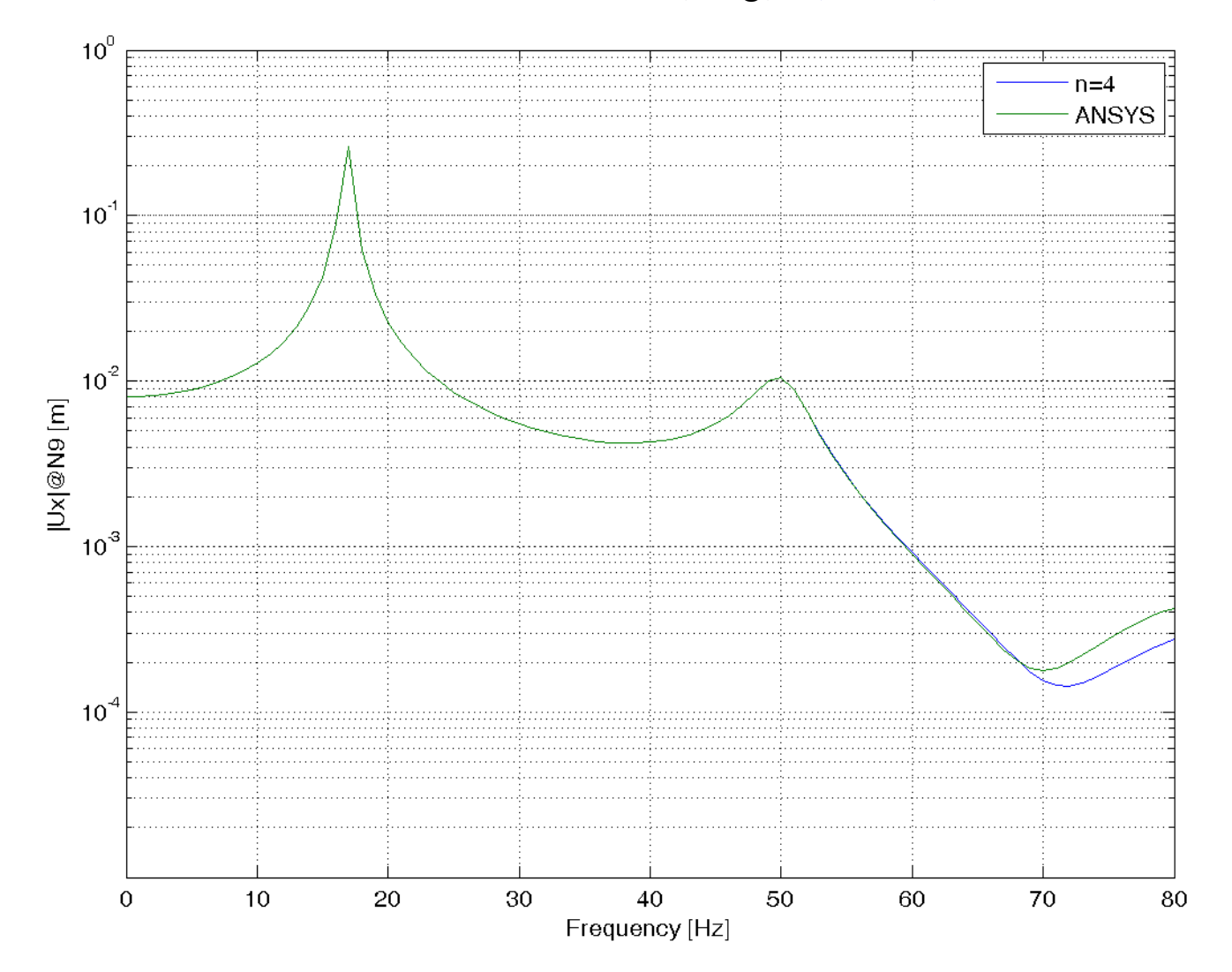

• Frequency response @n9 (m<sub>8</sub>) (n=6)

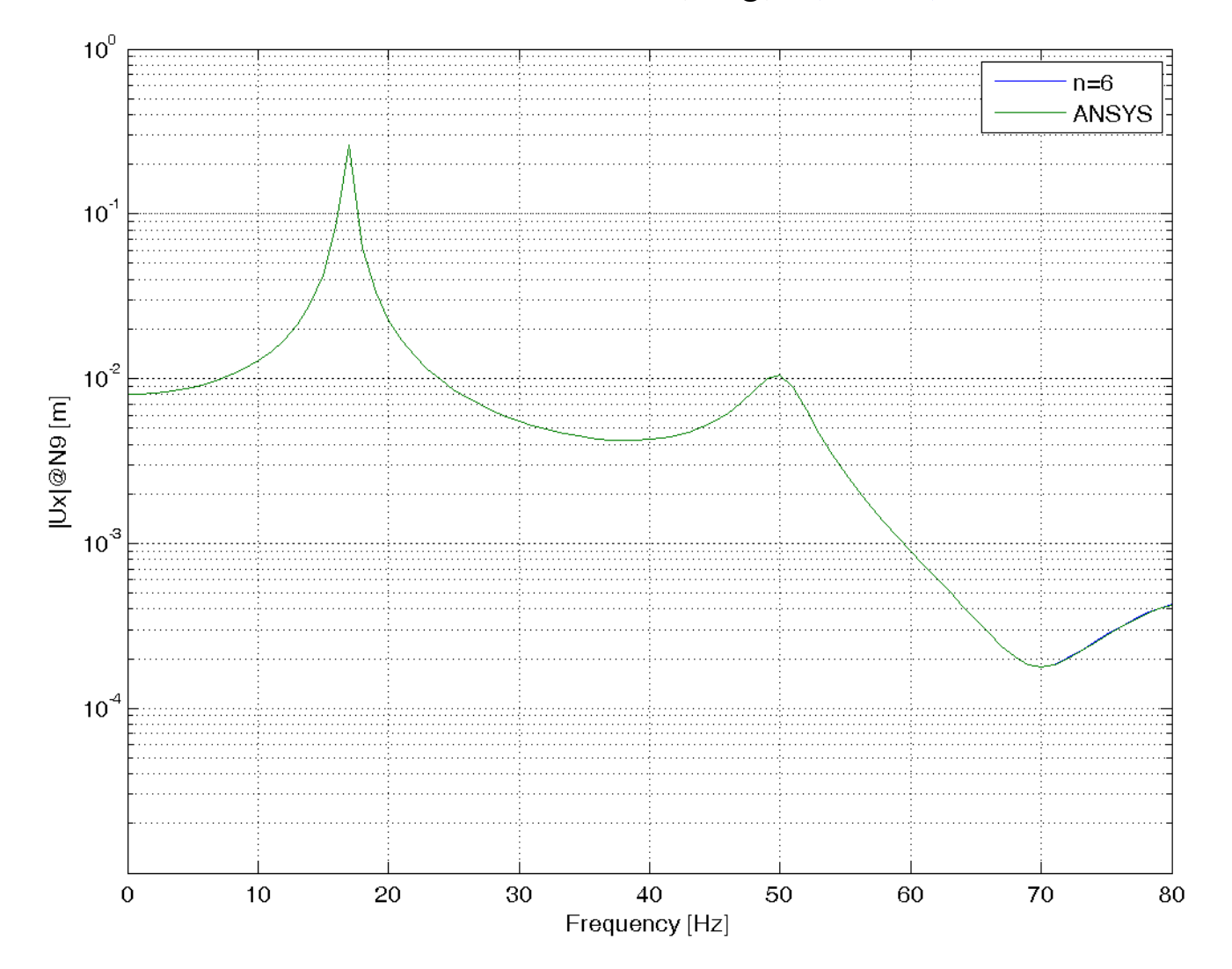

- **Use the MATLAB code for tutorial 1**
- • **But in order to include a damping effect, change the values** <sup>α</sup> **and** β **for the proportional damping coefficients in the code as follows;**

```
% damping with a proportional damping
alpha = 2.5E-3; beta = 2.5E-4;
Er = alpha*Mr + beta*Kr;
```
•**HDD Actuator/Suspension [Hatch, 2001]**

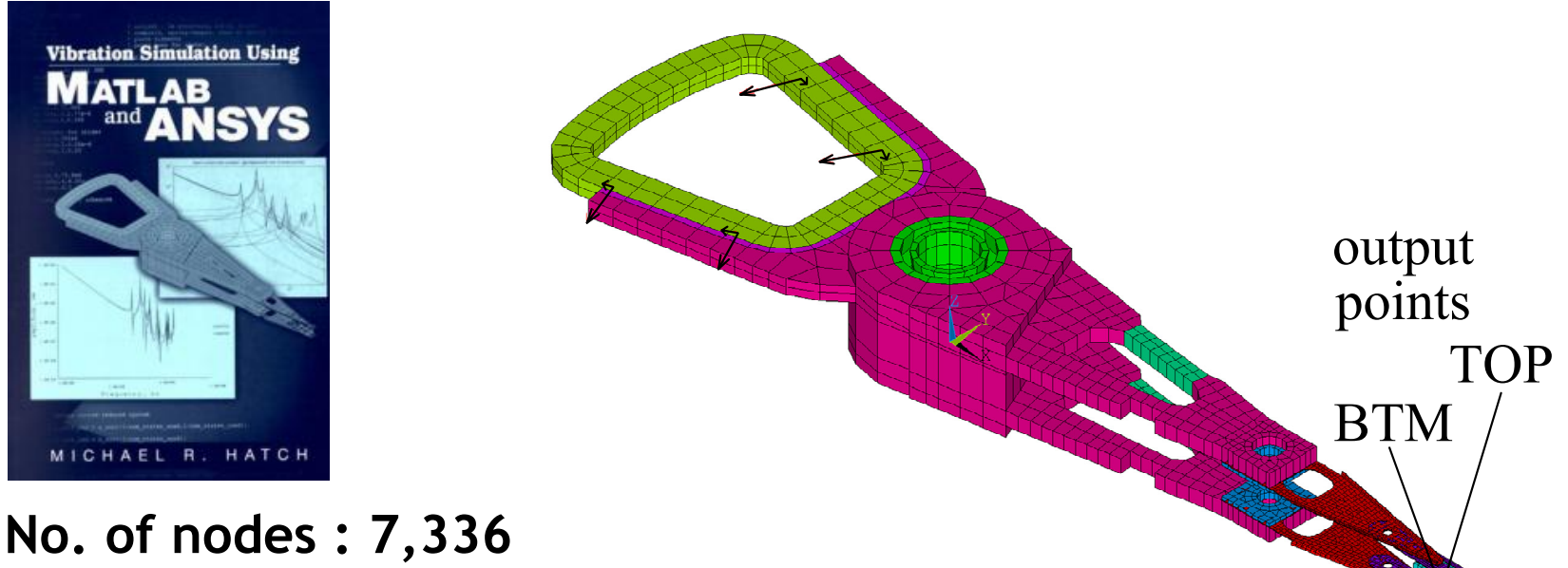

**No. of DoFs : 21,203 No. of elements : 3,338 (SOLID45) + 8 (COMBIN14)**

- • **Calculate frequency response functions using Krylov-based model order reduction**
- • **Compare the results with those by the ANSYS full-size finite element model**

## **HDD Actuator/Suspension System HDD Actuator/Suspension System**

#### •**Overview**

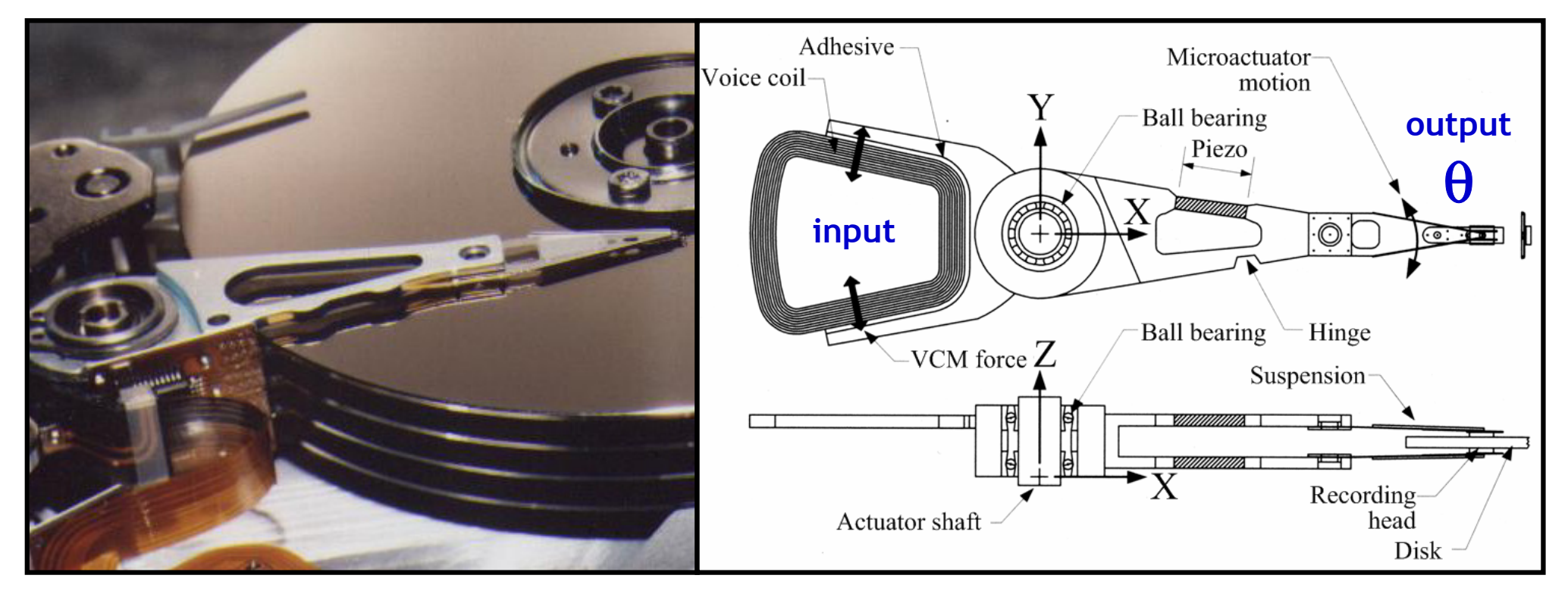

**Hatch (2001)**

- **Frequency response function (ANSYS, N=21,203)**
	- –**Range : 100~10,000 Hz (@991 frequencies)**
	- –**Proportional damping :**  $\alpha = 2 \mu s^{-1}$ ,  $\beta = 2 \mu s$

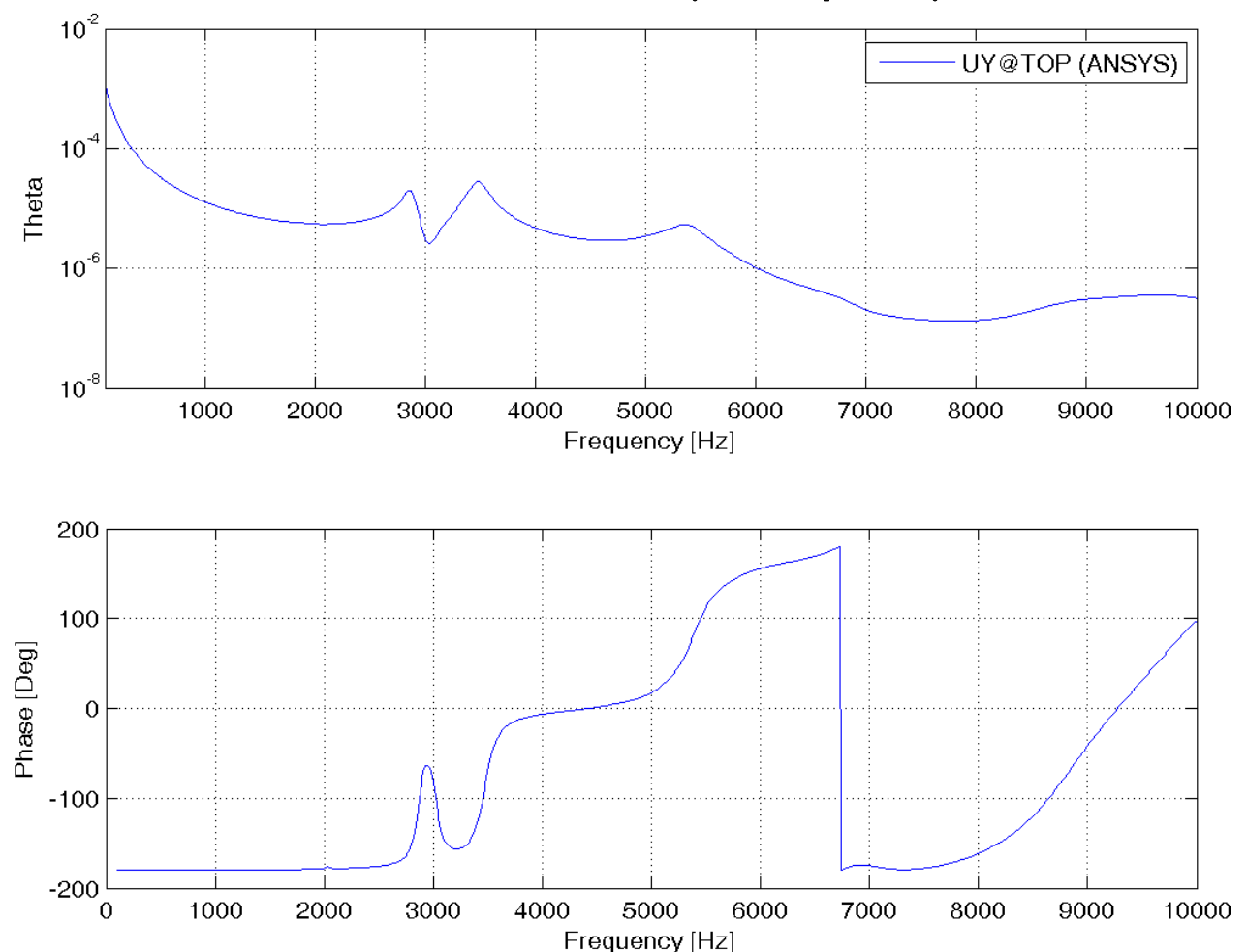

• **Frequency response** θ**@TOP (n=10)**

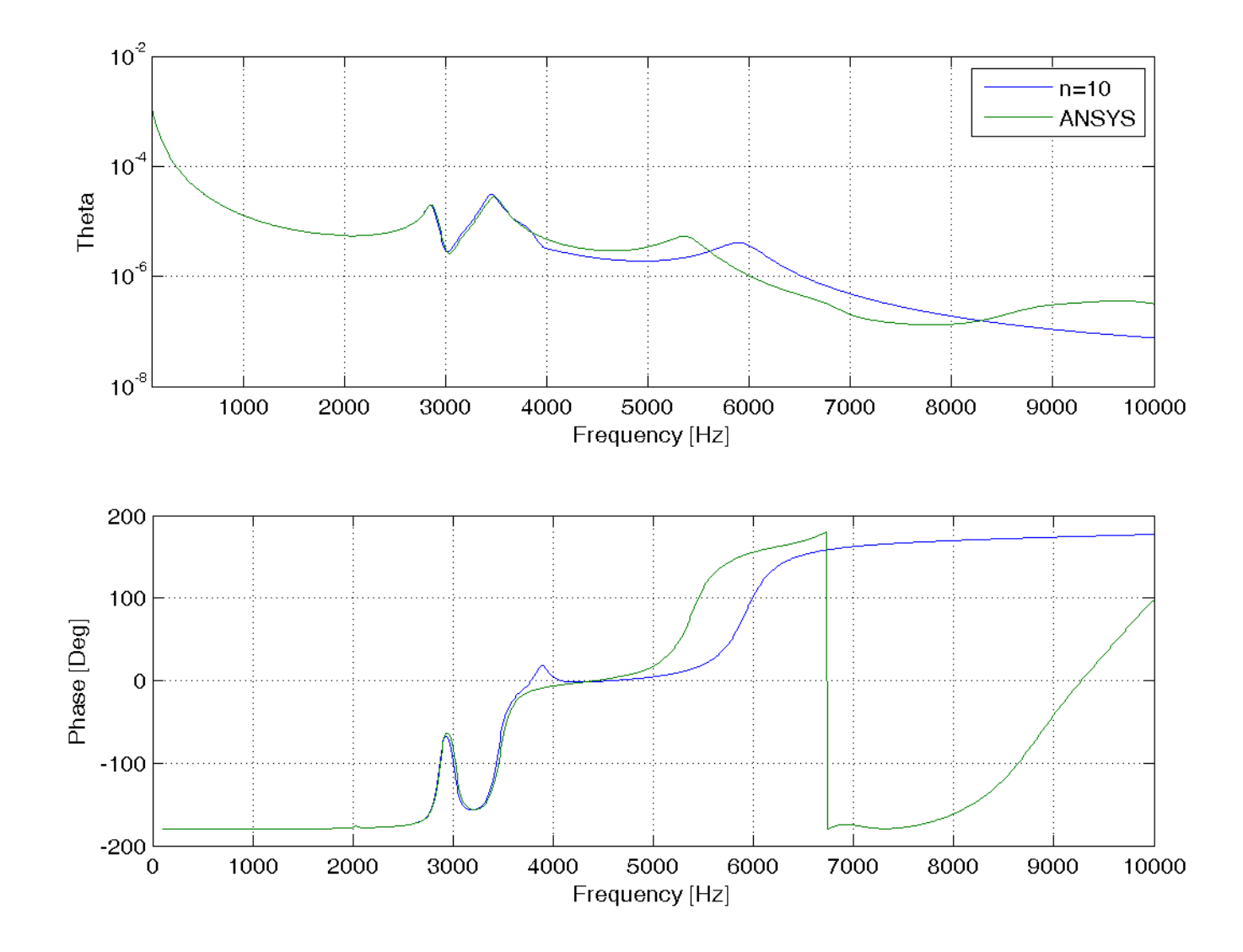

• **Frequency response** θ**@TOP (n=15)**

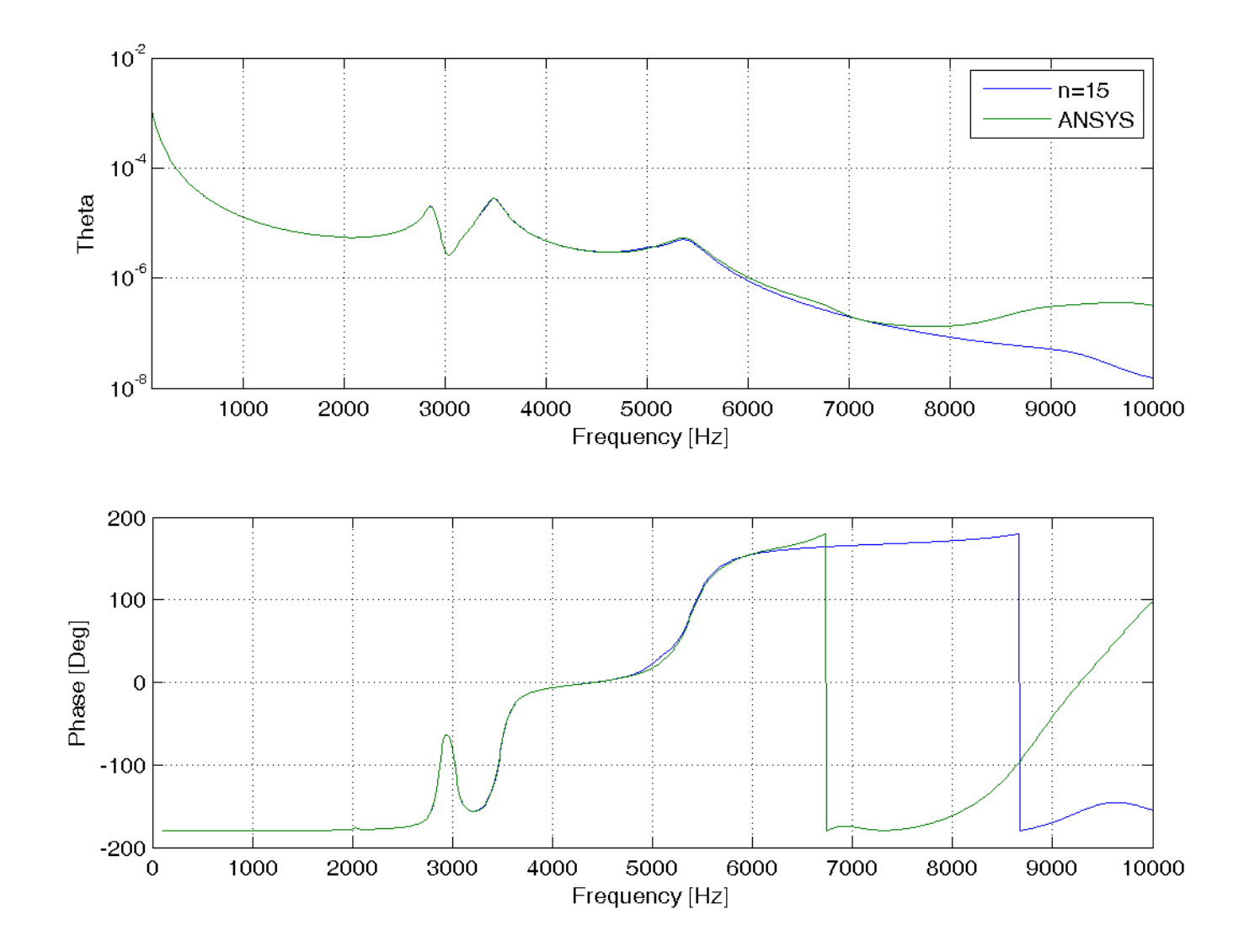

• **Frequency response** θ**@TOP (n=20)**

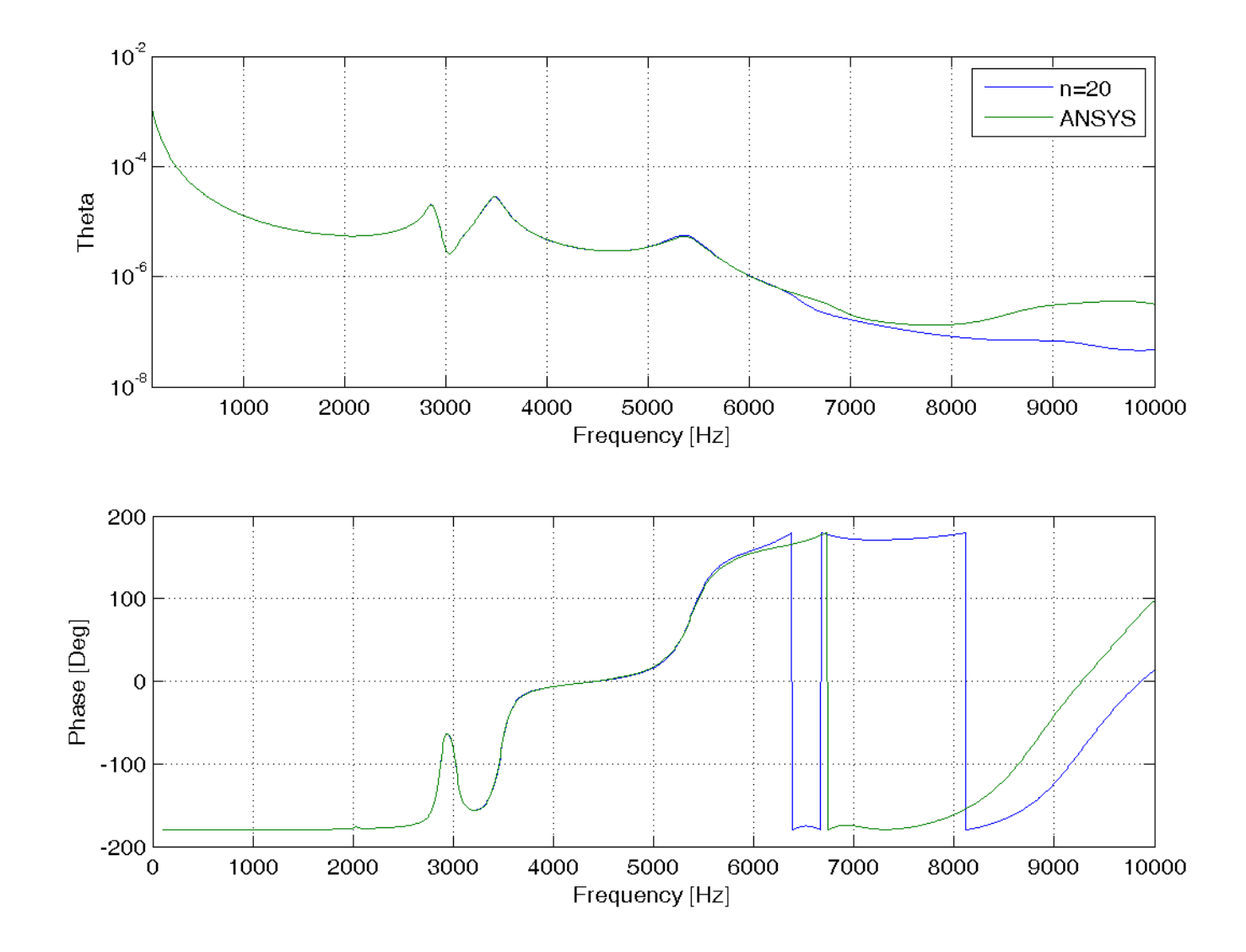

• **Frequency response** θ**@TOP (n=25)**

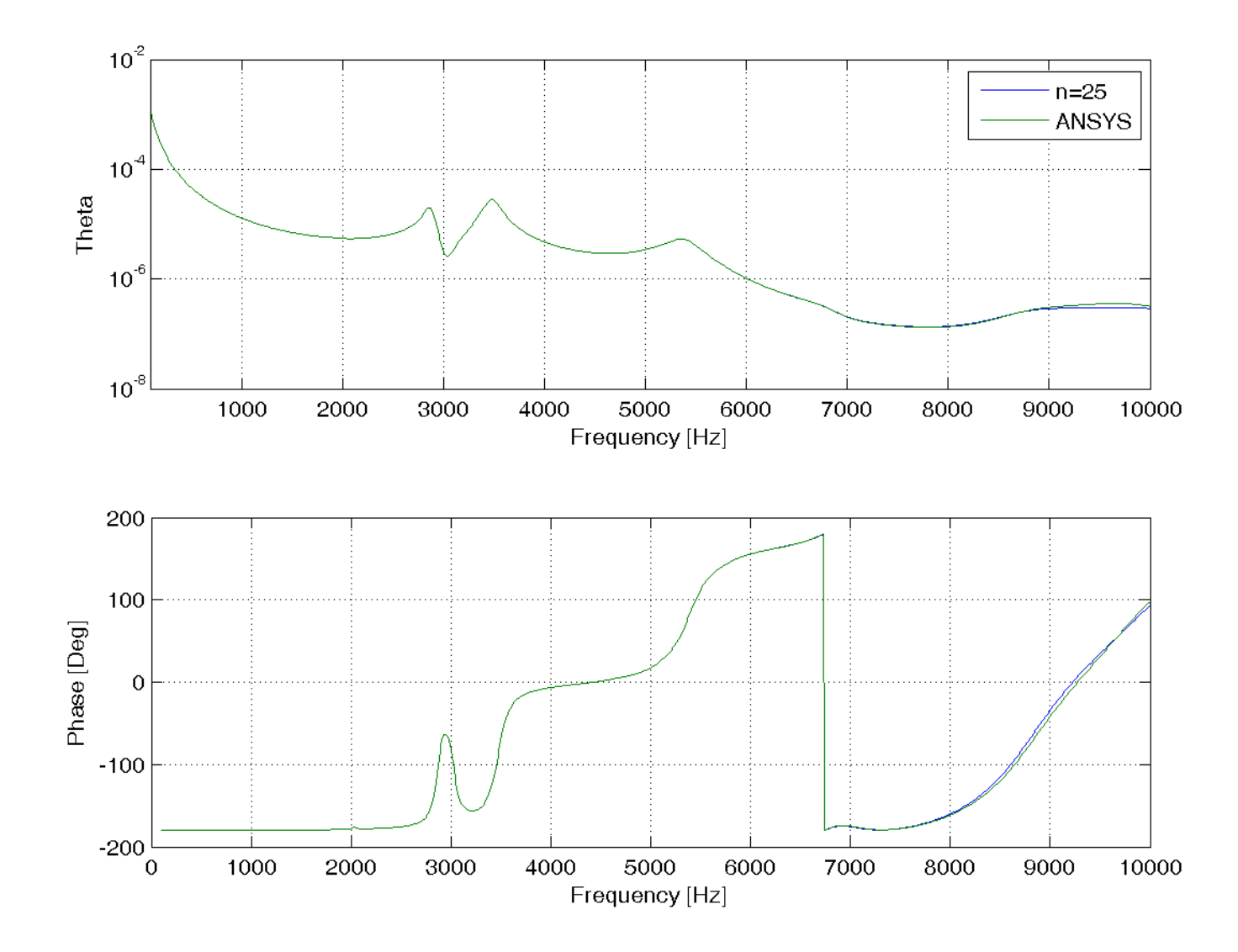

• **Frequency response** θ**@TOP (n=30)**

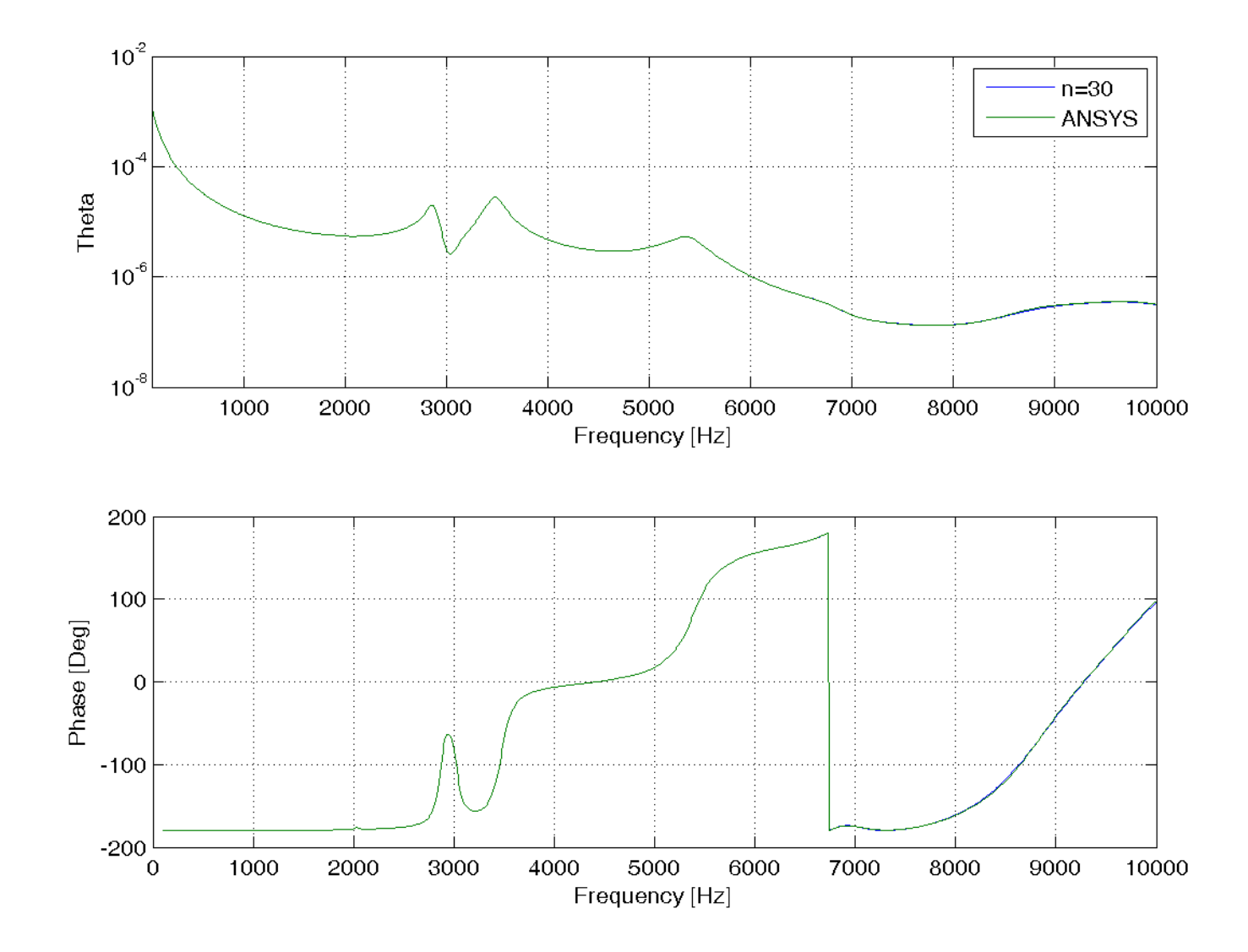

```
%%% set a working directory --> change it according to your case
clear all; close all;
cd d:\tutorial_3
%%% read original system matrices from binary MAT-file
whos -file simo.mat;
clear all;
load simo.mat;
%%% load results by the full-size ansys model
uy_top_ansys = load('uy_top_ansys.txt');
figure(1);
subplot(2,1,1);
semilogy(uy_top_ansys(:,1), uy_top_ansys(:,2)); grid on;
legend('UY@TOP (ANSYS)');
xlabel('Frequency [Hz]'); ylabel('Theta');
axis([100 10000 1E-8 1E-2]);
subplot(2,1,2);
plot(uy_top_ansys(:,1), uy_top_ansys(:,3)); grid on;
xlabel('Frequency [Hz]'); ylabel('Phase [Deg]');
saveas(gcf,'uy@top_ansys.png','png');
                                                                 Plot the FRF by 
                                                                 the original 
                                                                 ANSYS modelRead the system 
                                                              matrices!
                                                      Read the FRF results by ANSYS
```

```
%%% perform model order reduction by arnoldi algorithm
n = 10; % change the order of reduced model (n<N)
s0 = -(2*pi*100)^2; % f=100 hz
KK = K + s0*M;[L, U] = lu(KK); % LU matrix factorization (KK = L*U)
v = U\(L\B); % the starting vector by left division
v = (1/norm(full(v)))*v; % normalizing the starting vector
% generate krylov vectors up to n
for i = 2:nv(:,j) = U\backslash (L\backslash (M*v(:,j-1)));
    for k = 1:j-1
         hv = v(:,k)'*v(:,j);v(:,j) = v(:,j) - hv*v(:,k);endv(:,i) = v(:,i)/norm(v(:,i));endUse a non-zero expansion 
                                                         point (f=100 hz) because 
                                                         of a rigid-body motion
                                                   Arnoldi process 
                                                   through the modified 
                                                    Gram-Schmidt algorithm
```
diff  $v = norm(v'*v - eye(n))$ ; % check orthonormality

```
%%% generate reduced system matrices by projection
Mr = full(v'*M* v);KT = full(v' * K * v);Br = full(v'*B);Cr = full(C*v);NAMESr = NAMES;
% damping with a proportional damping
alpha = 2E-6; beta = 2E-6;
Er = alpha*Mr + beta*Kr;
%%% perform frequency responses with the reduced system
nstep = (990+1); fstart = 100; fend = 10000;
fdel = (fend - fstart) / (nstep - 1);for k = 1:nstep
    kfrq = fstart + (k-1) *fdel;
    komq = 2*pi*kfrq;KC = Kr - (komq^2) * Mr + i * komq * Er;kXC = KC\Br;
    kyc = Cr*kxc;Yc(k,:) = [kfrq, kYc'];
endConstruct a reduced system using the 
                                                             generated orthonomal
                                                            matrix V through 
                                                             projection.
                                                             Damping matrix Er is also 
                                                             constructed!Perform frequency response 
                                                       analyses at each 
                                                       freqeuency 'kfrq' using the 
                                                       reduced system of order 'n';
                                                        100~10,000 hz
```
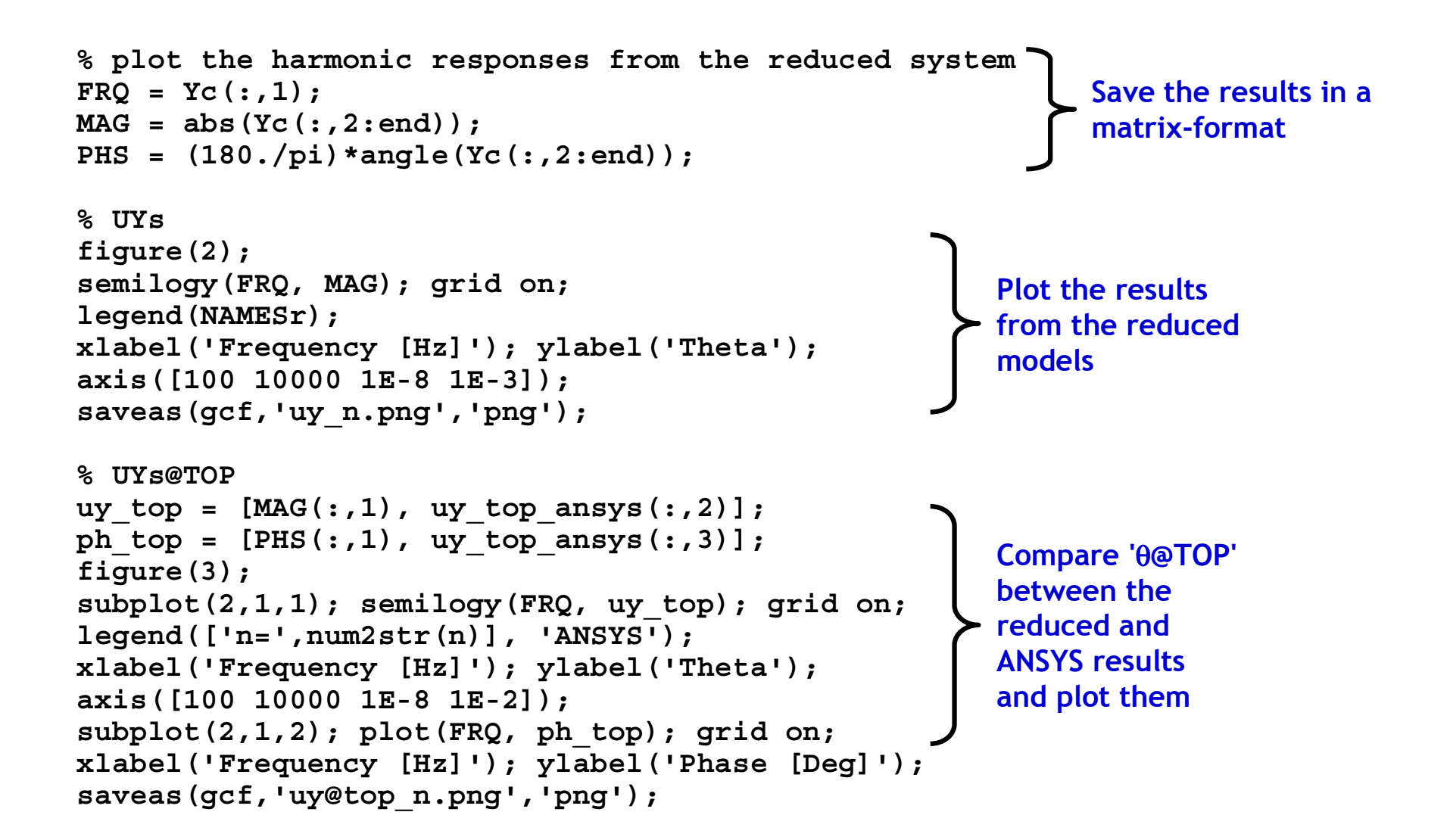

## **Final Remarks Final Remarks**

- **Model Order Reduction with MATLAB is**
	- **Very accurate!**
	- **Highly efficient!**
	- **Useful to mechanical + control systems**
	- **Applicable to many engineering areas**

• **Please contact me at jshan@andong.ac.kr if you want any questions and collaboration!**